# JM JŃ JW

# *Continued* Logo of letters! Design a

## Before&After**®**

## How to design a logo of letters

Are you known by your initials? Turn those letters into a terrific signature!

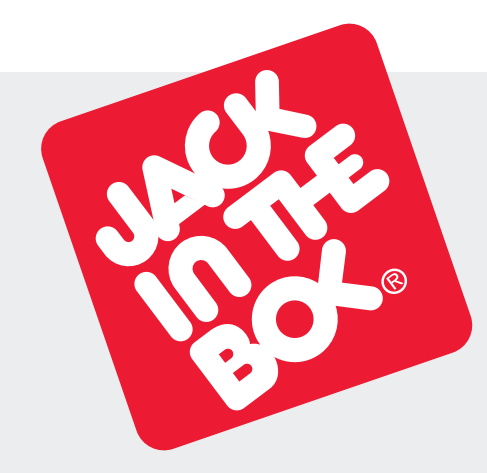

Jack in the Box www.jackinthebox.com Companies of every kind sign their names with linked letters called *ligatures.* Ligature means *to tie.* Ligatures make excellent business signatures. They're handsome, simple and compact. And they're fun, too—we all have initials! Some letters link in one typeface but not another. Others link in lowercase but not in upper. What follows are a variety of ways to get your letter pairs beautifully *together.*

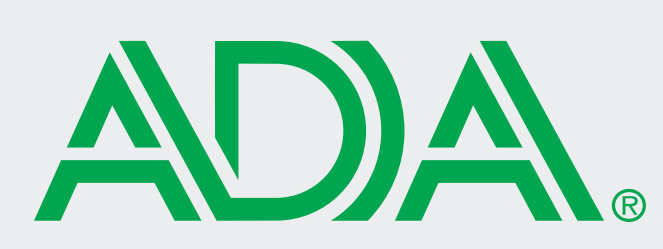

American Dental Association www.ada.org

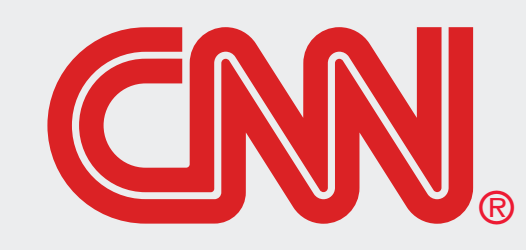

Cable News Network www.cnn.com

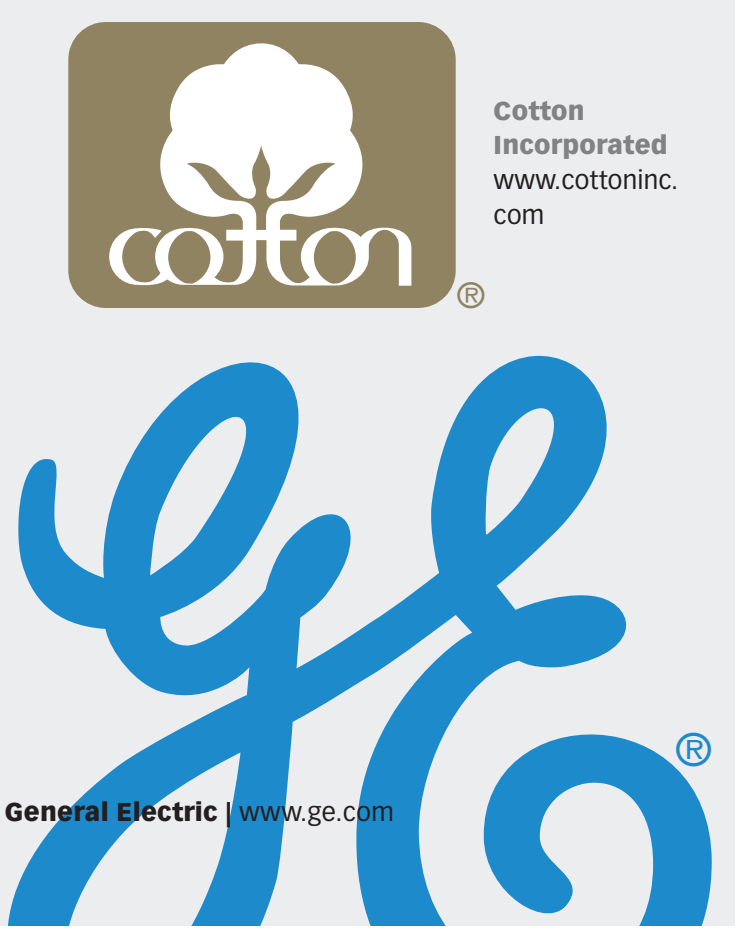

Before&After**®**

## Use shared strokes

Many letter pairs form natural links; they have identical parts or complementary shapes that fit like hand in glove. Let's begin with the easiest letters to link—those that have identical adjacent strokes.

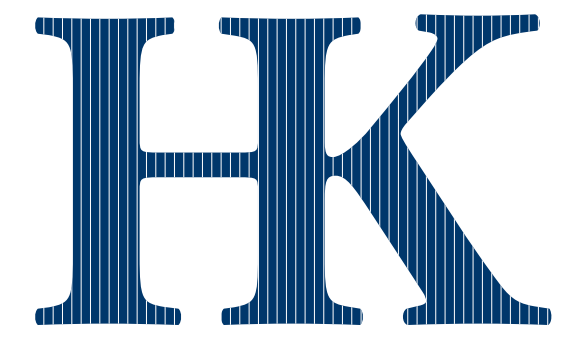

# HK H

BAmagazine.com  $\mid \boldsymbol{i} \mid \Join \mid$   $\mathop{\boxdot} \mid \mathop{\boxdot} \mid$ 

HK are an ideal pair; each letter is distinct from the other, but their adjacent stems are identical. Link by removing either stem and abutting the letters. Two colors put the emphasis on one letter or the other. This is a good way to handle an acronym in which the second letter is the more important.

## Almost-identical strokes

Pairs like UR share not-quiteidentical strokes, yet often flow naturally together. To link neatly, you must usually sacrifice some parts; here, the R gave up a foot, the U a serif.

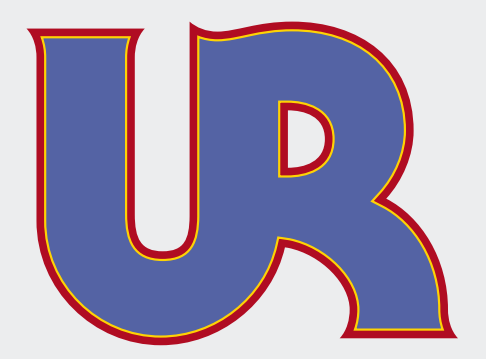

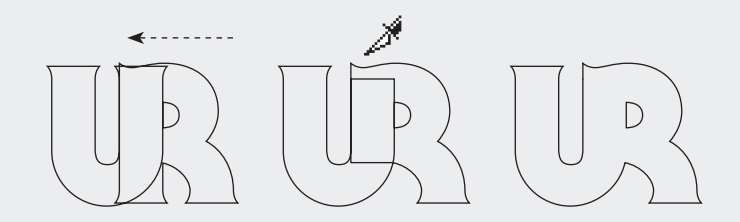

In Illustrator, set the letters, *Create Outlines,* and move together. Cut away the unneeded pieces, leaving the remainders overlapped, then in the Pathfinder dialog, select *Add to shape area* (below).

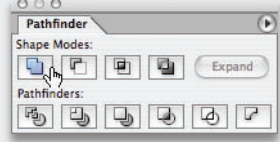

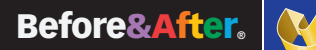

## Angled to vertical

Angled strokes often link well to vertical strokes. The easiest technique is simply to cut the angled letter in half.

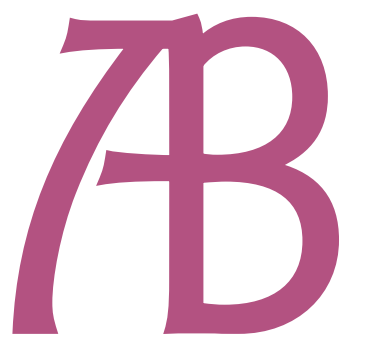

Halving the A joined it neatly to the B, but the crossbars did not align. Borrowing the flourish from atop the A was an easy and artful solution.

If your letterstrokes don't quite match . . .

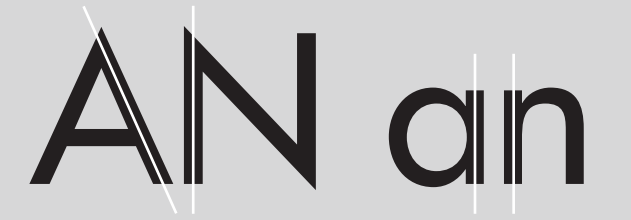

### Try changing case

The lowercase alphabet is much different from uppercase, and many letters that do not link in one will link in the other. As a rule, lowercase imparts a less formal, more casual image.

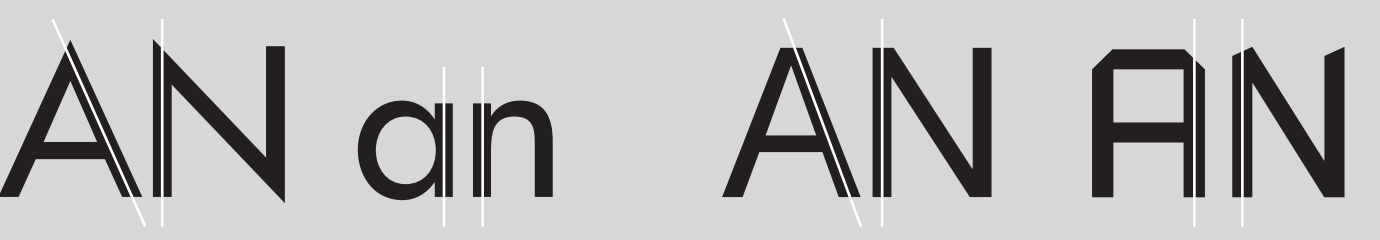

### Try a different font

Similarly, letters that don't link in one typeface may link in another. Try many! Typefaces that would be too stylized for everyday use often make excellent ligatures.

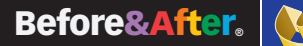

## Curved to vertical

The more decorative the typeface, the more easily dissimilar strokes can be linked. Even a curving stroke can replace a vertical. You need gentle curves, though, circles won't do (far right).

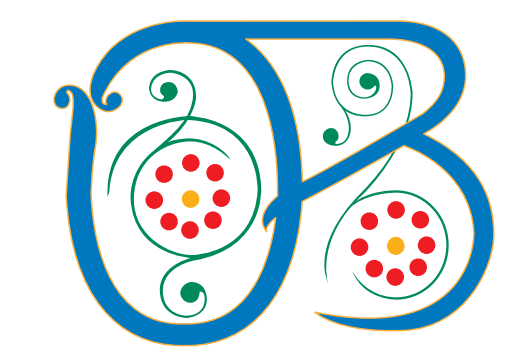

4. . . . . . . . .

BAmagazine.com  $\mid \boldsymbol{i} \mid \Join \mid$   $\mathop{\boxdot} \mid \mathop{\boxdot} \mid$ 

Many letter pairs can be made to link but shouldn't be; for example, this odd assembly looks like we've invented a new character! A key attribute of a good ligature is that its letters read as individuals even after being joined.

### Uppercase-lowercase

Uppercase letters can often link to lowercase with excellent results. An uppercase I, though, won't link to anything—its body just disappears! But a lowercase i has the advantage of its distinctive dot and can link with many letters.

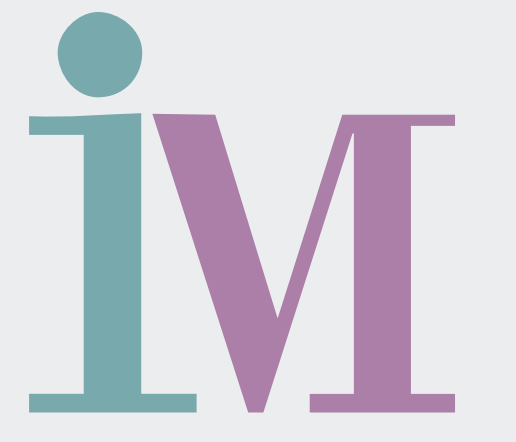

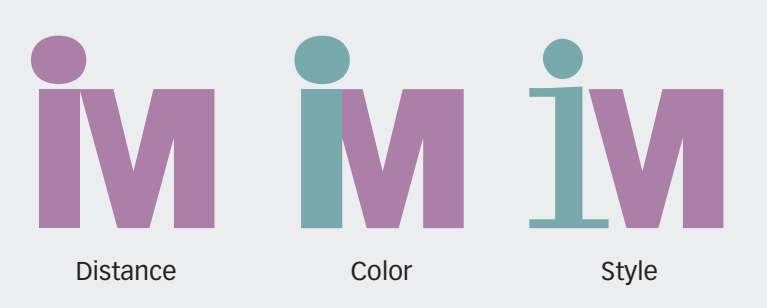

### How far apart? . . .

Here, a lowercase i has been doctored to link with an uppercase M. Letters can be separated by distance, color, typestyle or any combination.

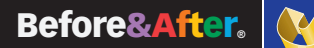

## Horizontal crossbars

A few letter pairs share top crossbars, which are easy to link. Similarly, some typefaces have exaggerated serifs that can be linked.

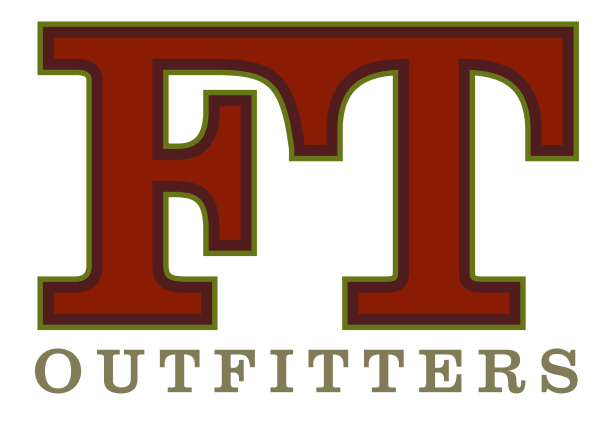

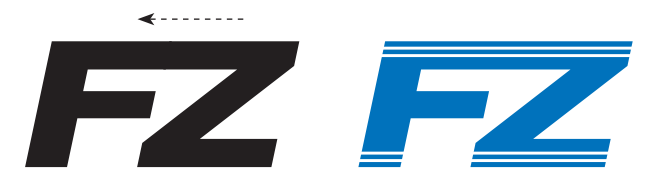

Crossbars link so obviously that in sans-serif typefaces they can appear to be merely tightly kerned. To avoid this impression, add a pattern (above) or an outline (left). Better is to use a serif typeface and share the serif (left)).

## Mid-letter crossbars

Many letters, such as ABE-FHPR, have mid-letter crossbars that can be connected with a little help—just cut the letter apart and s-t-r-e-t-c-h the bar!

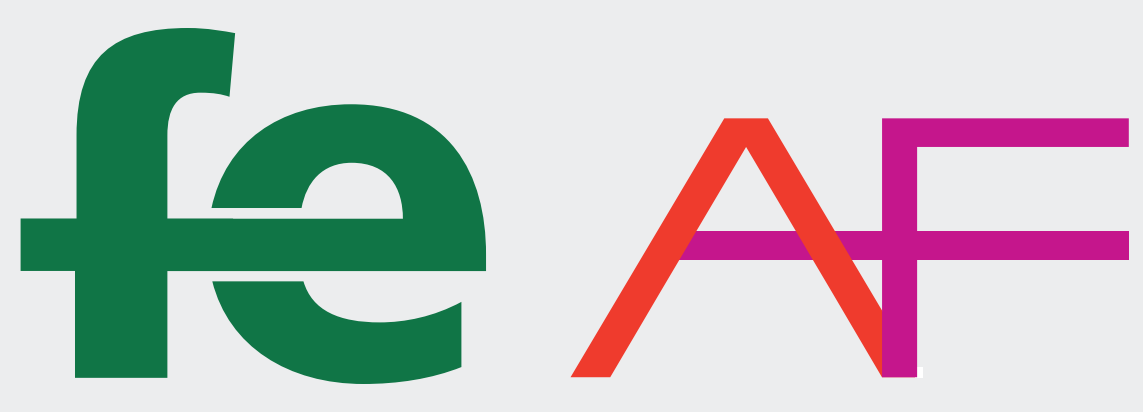

Key to this technique is to keep the letterforms distinct. You can do this by separating the letters with two colors (above) or for a one-color ligature by making a gap in the intersecting stroke (left).

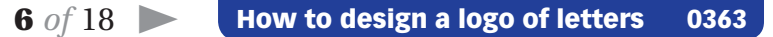

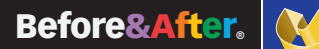

### Remove a stroke

Here, a phantom stroke hints at what's not there! This is particularly effective with Modern typestyles such as Bodoni and Didi that have extremely thin strokes.

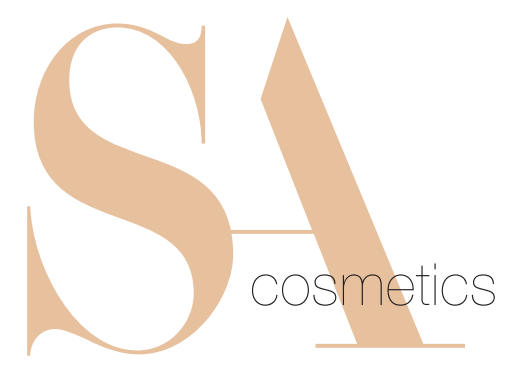

Remove one leg and move the letters together.

## Remove part of a stroke

Letters with angled and overhanging arms—FKTVWXYZ benefit from this technique, which is especially attractive in serif typestyles. The illusion is that of a stencil; the line is interrupted, yet our eyes "fill in" the missing part!

### What's in the negative space?

Negative space is the area in and around your letters; it has shape and volume and always affects the viewer's perception. *Negative space is always pres*ent. In the best design it plays an active role, as it does in the TP above. Watch your negative space!

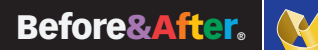

## Reverse the field

Put negative space to positive use! Add a same-color field behind your letter, then reverse the second letter out of the field. Especially effective with threecharacter acronyms.

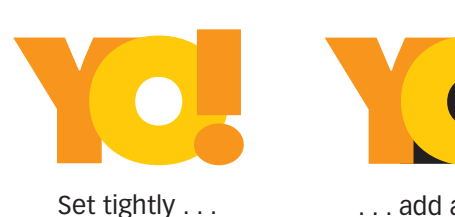

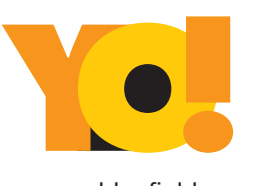

. . . add a field . . .

. . . color.

(Colors added for clarity)

## Crop!

Your intrigued reader will linger for valuable moments on this design! Crop away the bottoms of your letters, and the viewer's eye must complete the image. Add a company name or other horizontal graphic to span the gap (far right).

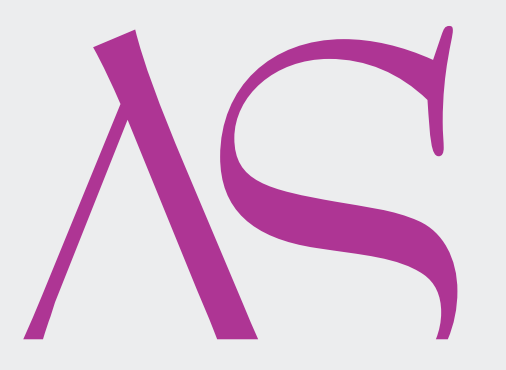

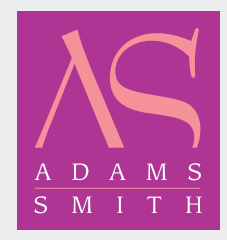

Reversing the field (light on dark) modifies the look and often improves it. Always check!

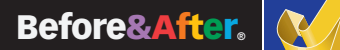

## Follow the white line

Create the *illusion* of attachment! Rather than abut letters, leave a gap, then make a flowing centerline that draws the eye smoothly around.

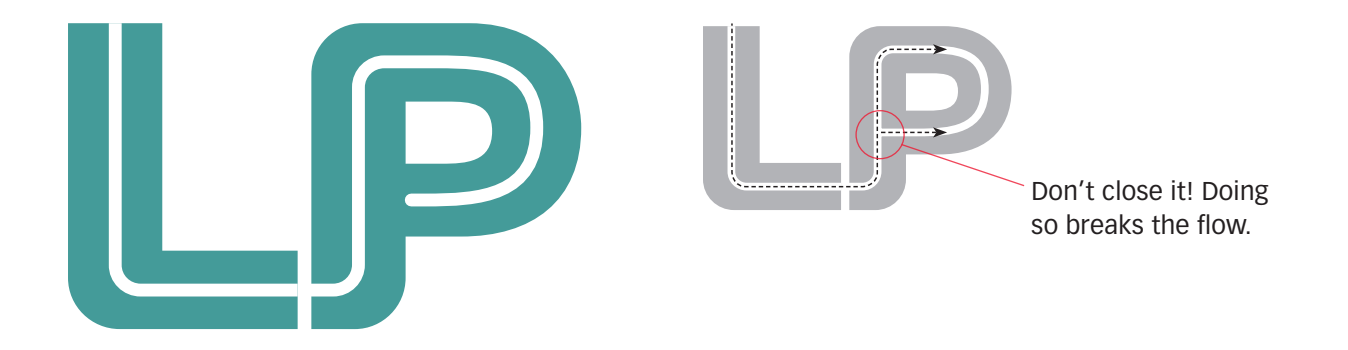

## Disconnect and attach

An entertaining ligature unique to the T, disconnect one arm and attach it to its neighbor!

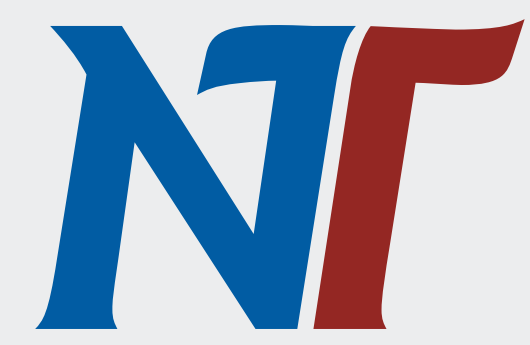

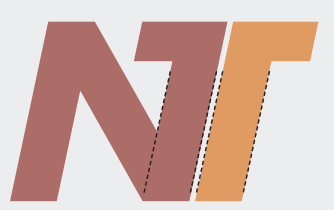

To maintain the form of both letters, keep the stroke widths the same.

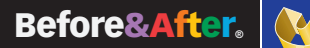

## Interlock

Circular letters flow most naturally into other circular letters. Interlocked here like wedding bands or Olympic rings, two complete letters function as one.

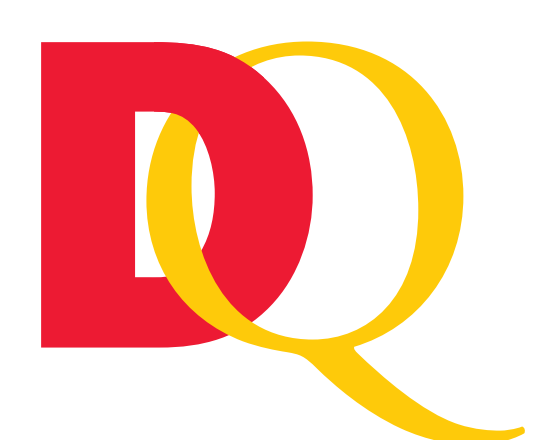

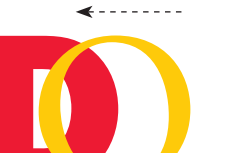

In Illustrator, set the letters, *Create Outlines,* and move

Set

together.

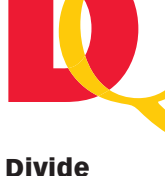

Select both letters, then in the Pathfinder dialog, click *Divide* (below).

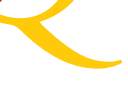

### **Cut**

Use the Direct Selection Tool to click an intersection, then *Cut.*

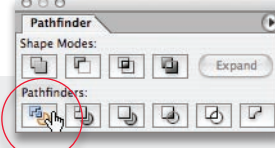

## **Overlay**

A simple alternative to interlocking is to lay one letter atop the other, then "link" with a common fill or stroke. Here, a colorful gradient turns two letters into one object.

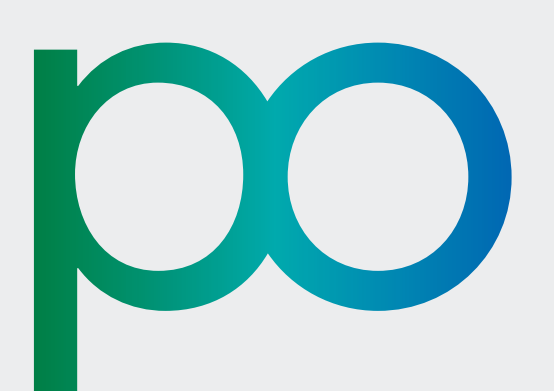

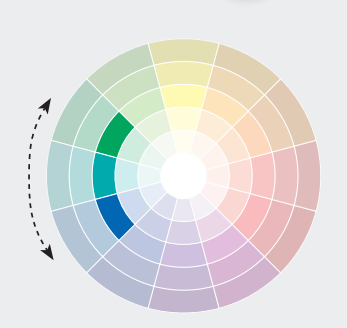

### What colors?

Easily create a pleasing gradient by using *analogous* colors (colors adjacent on the wheel), in this case green to blue. Analogous colors *always* work well together.

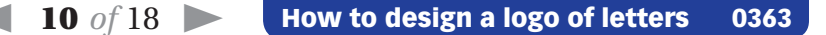

Before&After**®**

## Build bridges

This technique works when nothing else will! Abut your letters, then conceal the junction with a decorative graphic, line or a series of lines and shapes. Easy, fun and always engaging.

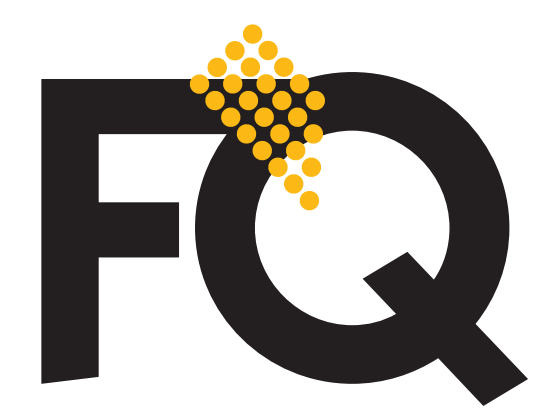

Lay on top Evenly spaced dots just lie on top.

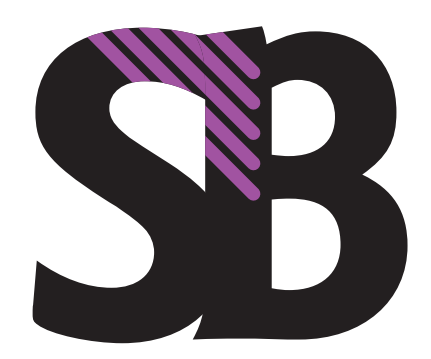

Paste into Diagonal lines are "pasted into" (InDesign).

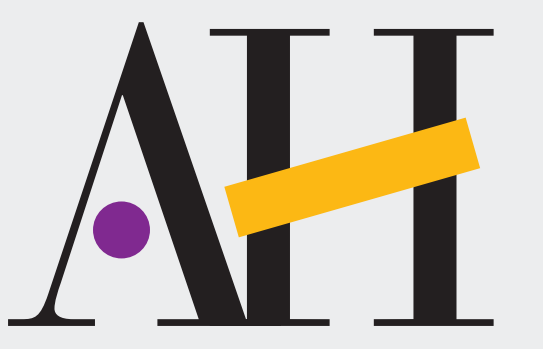

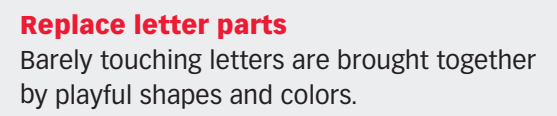

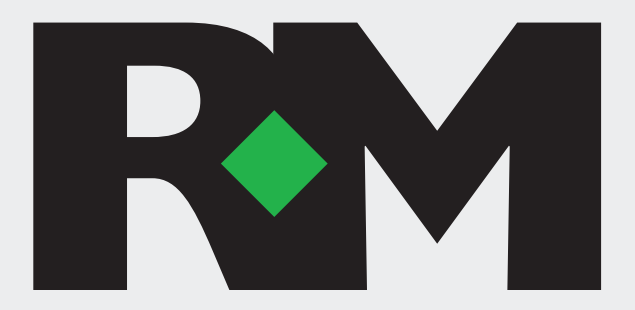

Fill a space The diamond does double duty—it links the letters and helps form the shape of the R!

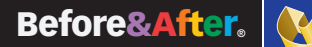

Share the love! E-mail this article!

冈

### Use transparency

Transparency *softens.* Create a gossamer effect on even the boldest ligature by lowering the opacity of one or more characters. Here, all three letters are

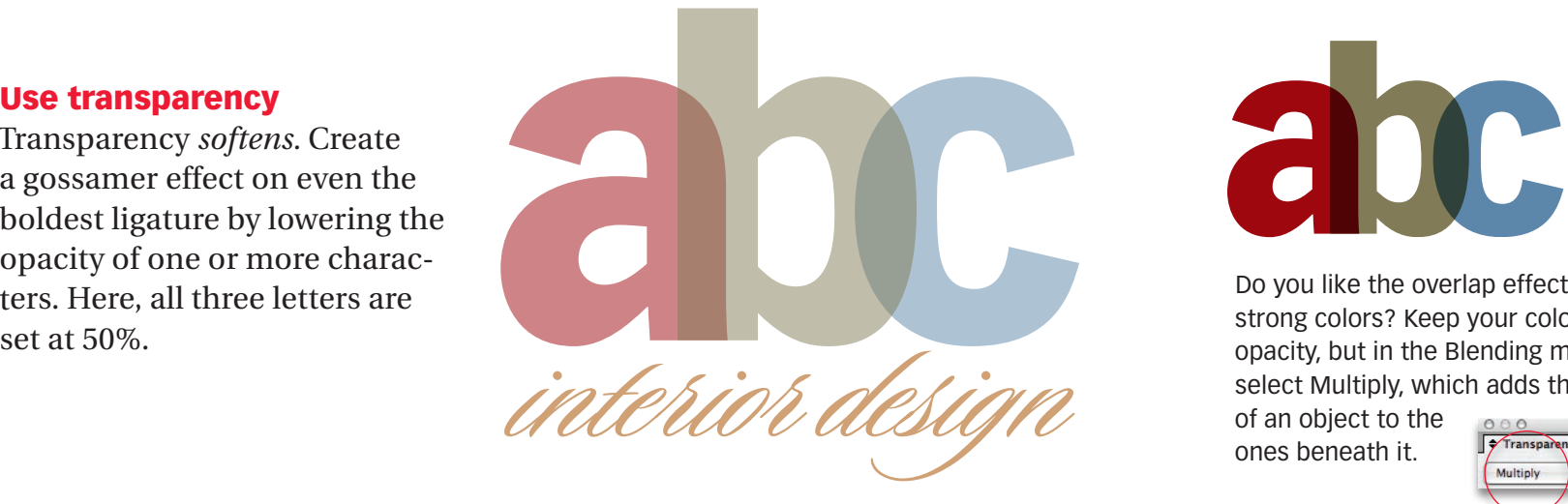

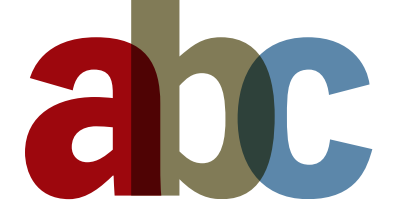

Do you like the overlap effect but need strong colors? Keep your colors at 100% opacity, but in the Blending mode dialog select Multiply, which adds the colors

of an object to the ones beneath it.

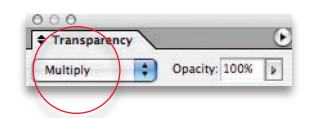

## Color the negative spaces

Finally, some stubborn letters just won't link physically. So try linking the background! Put the letters in a box, and color the negatives spaces; you can get all kinds of energetic results!

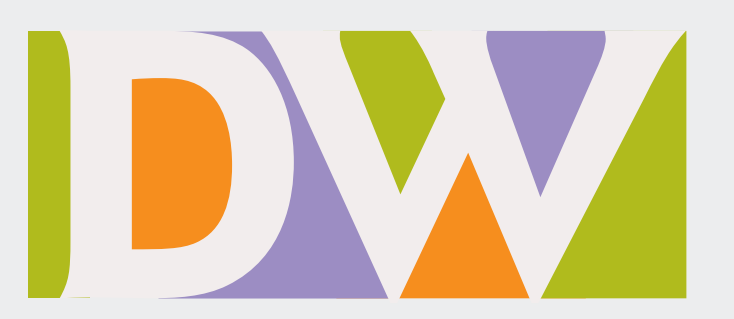

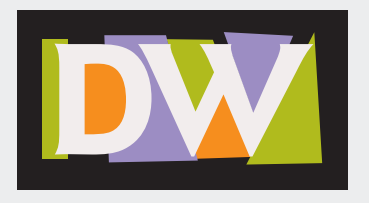

No software stunts here. Just draw and color funny shapes behind the letters, then paste everything into a box.

## **How to design cool stuff.**

Cut the chatter and connect with your audience. A simple message is easy to see, easy to love, easy to act on. It's easy to design, too, thanks to Before & After's crystal-clear instructions.

Beautiful things get more looks. More touches. More responses. Whether it's a Web page, a sales pitch or a new logo, Before & After will help get your image together with elegance and style.

Get out of the mud and your message will sparkle. With Before & After, you'll design like a communicator, not a decorator, which means your readers will get it the way you mean it, first time. You'll see.

## **Simplify.** Beautify. Clarify. Beautify. **Clarify.** Mix and match.

With two formats, you can have Before & After the way you want it. Need it now? Get the PDF. Love print? We'll mail it to you. Either way, you win. The skills you learn in Before & After will last your whole career!

**Get more out of your design time, every time. Get Before & After.**

**Subscribe**

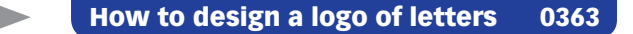

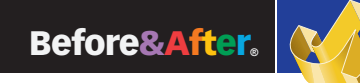

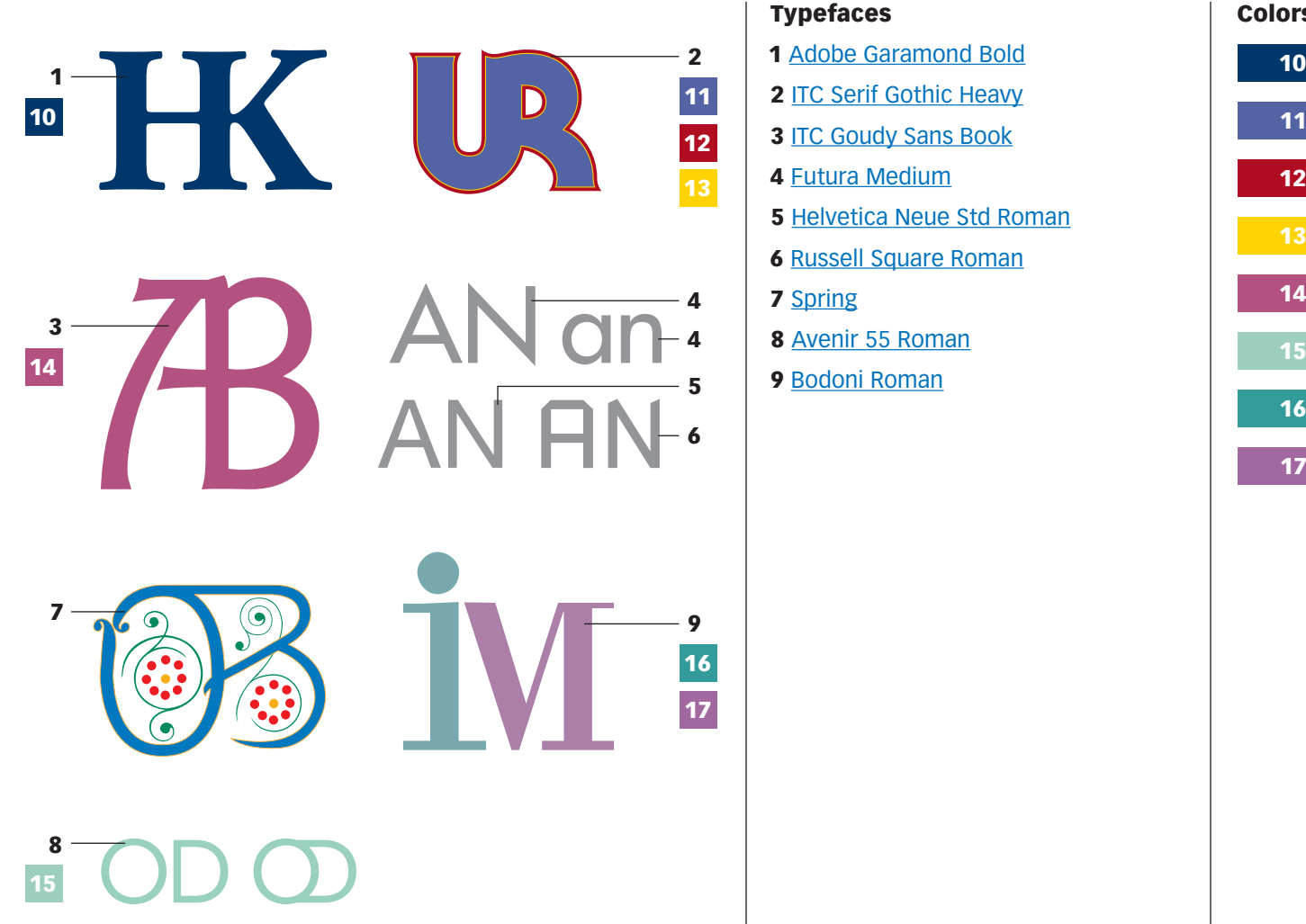

### Typefaces

- Adobe Garamond Bold
- 2 ITC Serif Gothic Heavy
- **3 ITC Goudy Sans Book**
- Futura Medium
- Helvetica Neue Std Roman
- Russell Square Roman
- Spring
- Avenir 55 Roman
- Bodoni Roman

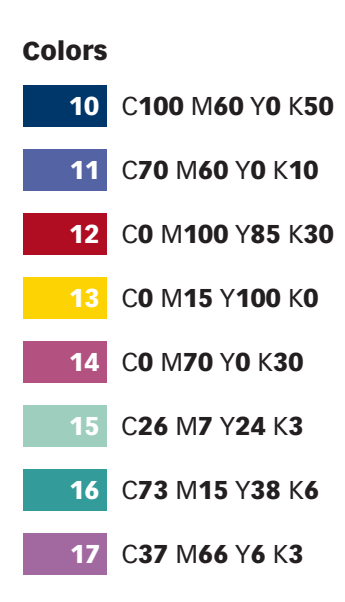

BAmagazine.com  $\mid i \mid \boxtimes \mid \textcolor{red}{\boxtimes} \mid \textcolor{red}{\bigoplus} \mid \textcolor{blue}{\bigoplus} \mid$ 

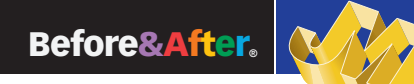

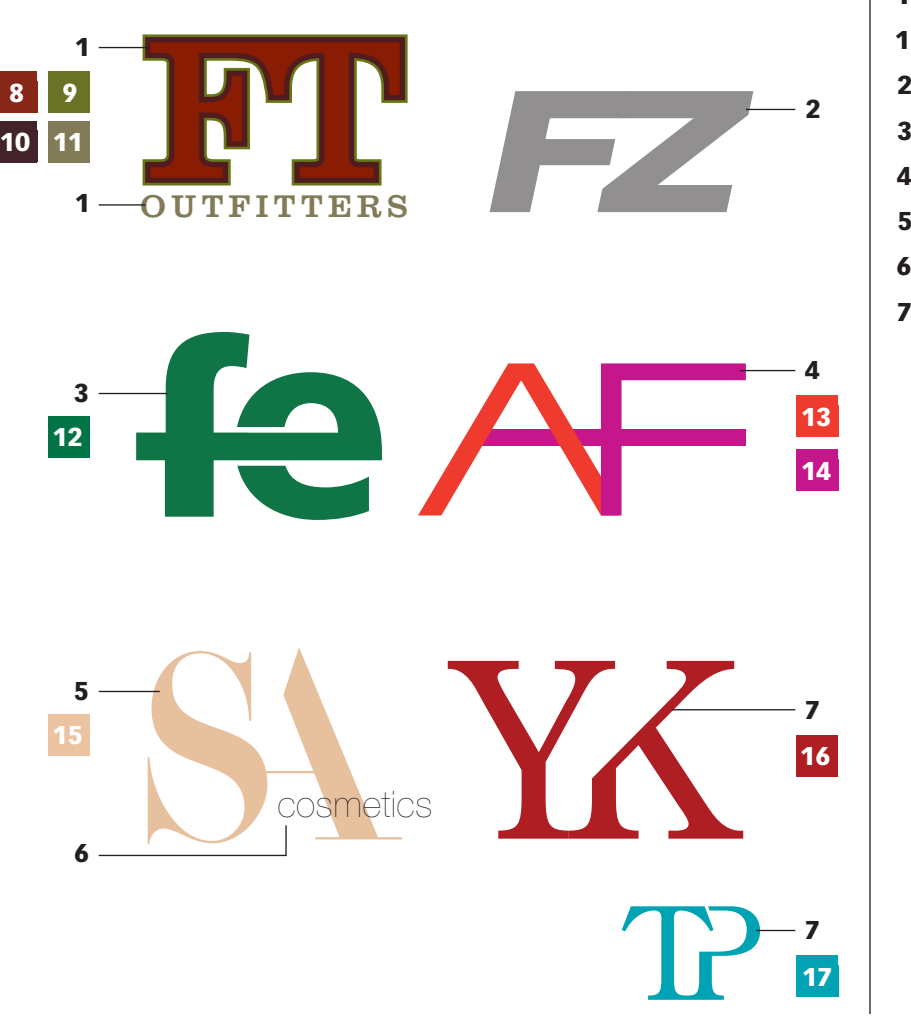

### Typefaces

- 1 Clarendon Roman
- 2 Helvetica Neue Std Heavy Italic
- Gill Sans Bold
- Eurostile Extended #2 (Modified)

Didi

- Helvetica Neue Std Ultra Light
- Century Old Style Std Regular

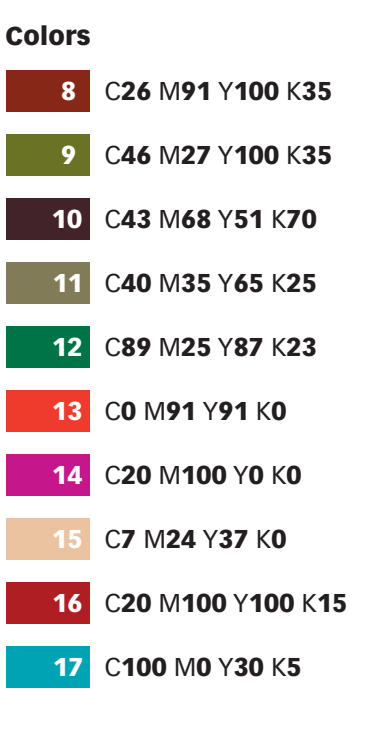

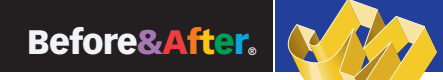

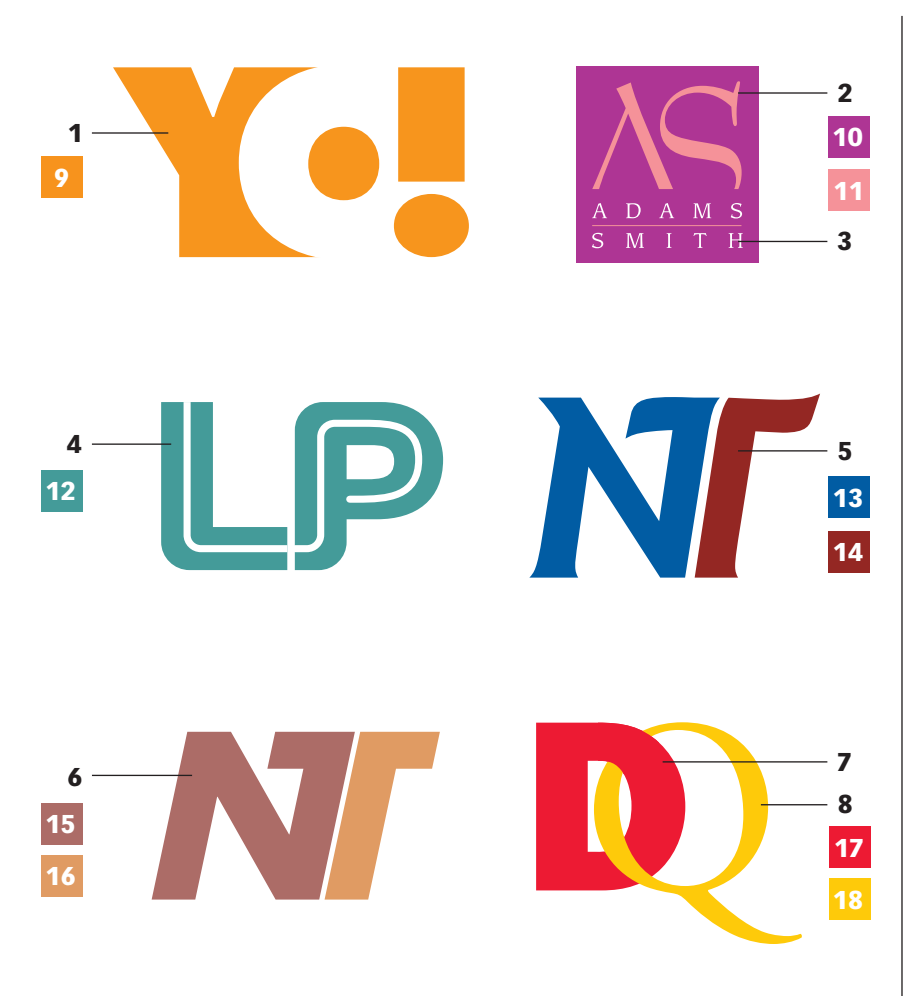

### Typefaces

- Futura Extra Bold
- Bernhard Modern Roman
- **3 ITC Leawood Book**
- Helvetica Neue Std Black (Modified)
- **5 ITC Goudy Sans Bold Italic**
- Futura Bold Oblique
- ITC Franklin Gothic Std Heavy
- Adobe Garamond Regular

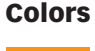

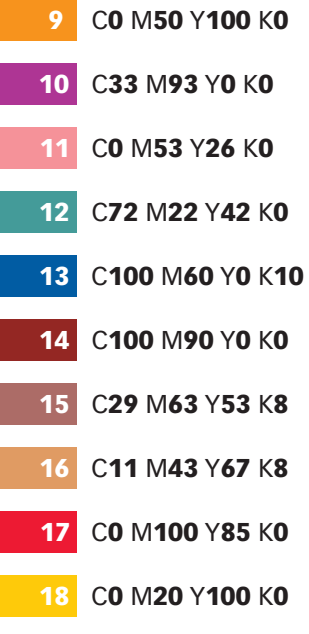

BAmagazine.com  $\mid i \mid \boxtimes \mid \textcolor{red}{\boxtimes} \mid \textcolor{red}{\bigoplus} \mid \textcolor{blue}{\bigoplus} \mid$ 

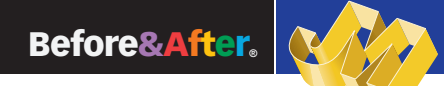

## BAmagazine.com  $\mid \boldsymbol{i} \mid \Join \mid \unrhd \mid \ \rhd \mid \ \top \mid$

## Article resources

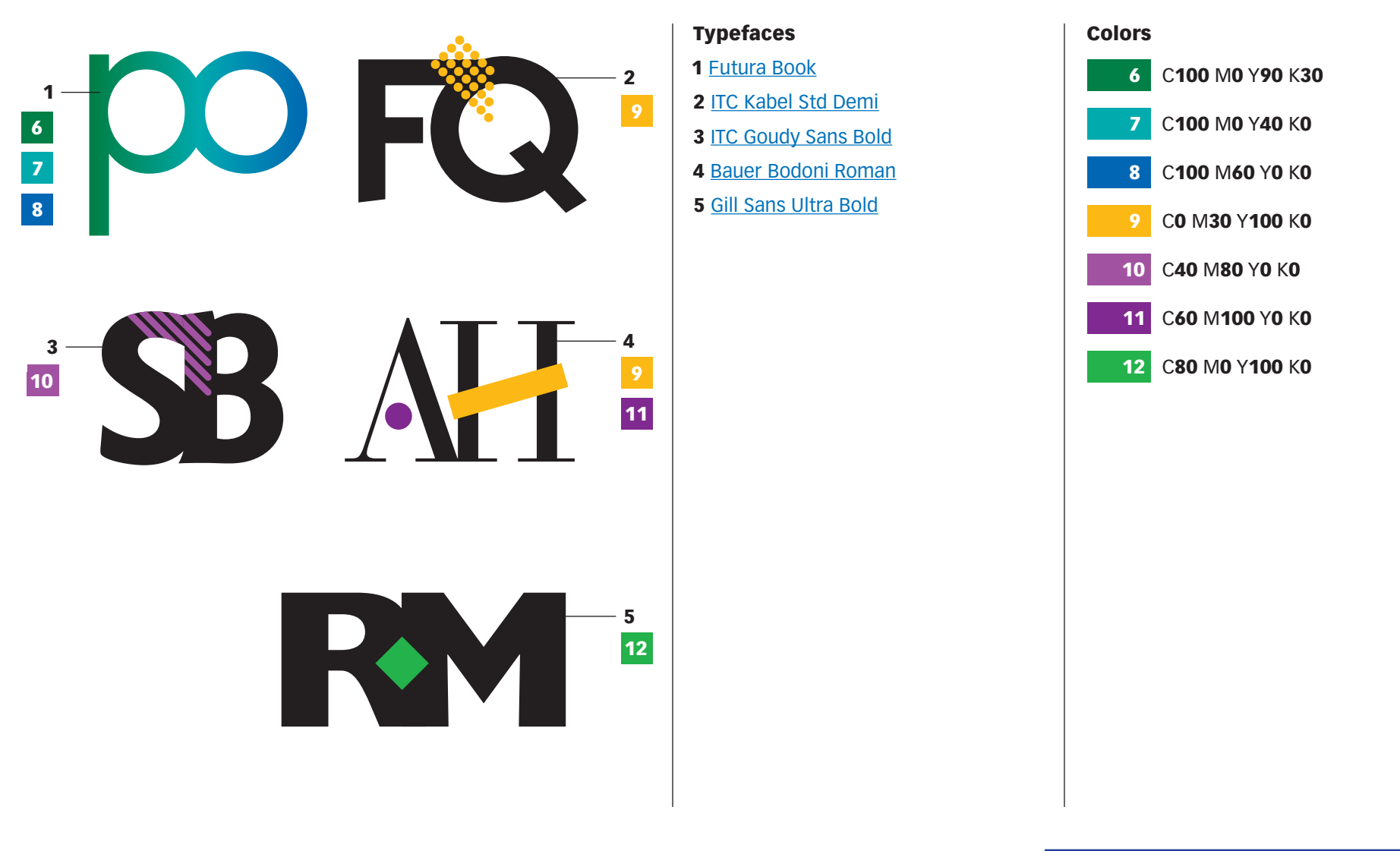

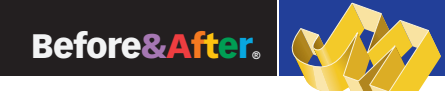

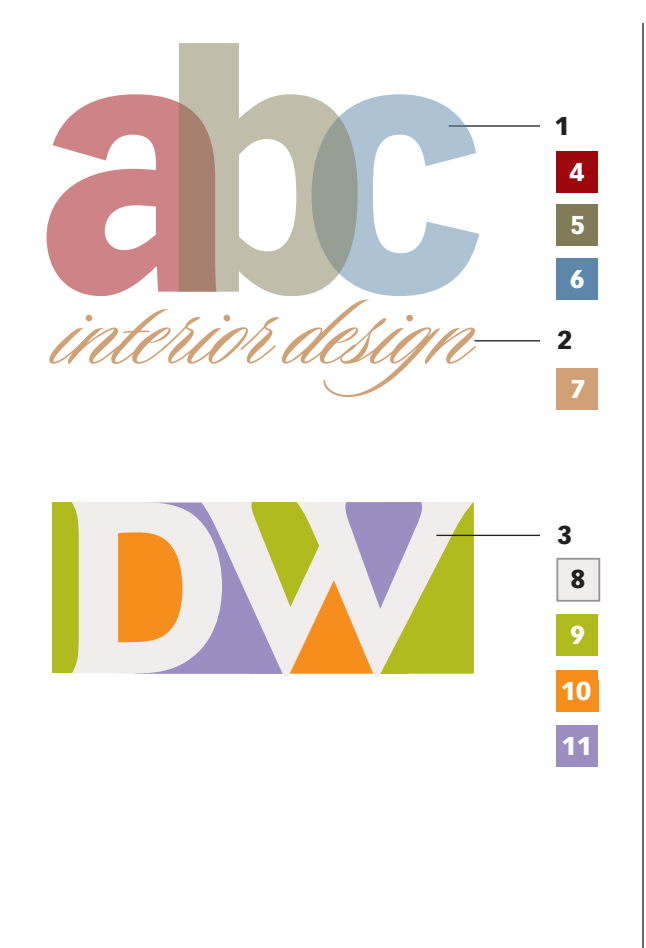

### Typefaces

- 1 Vectora 95 Black
- 2 Sloop Script One
- 3 **ITC Goudy Sans Bold**

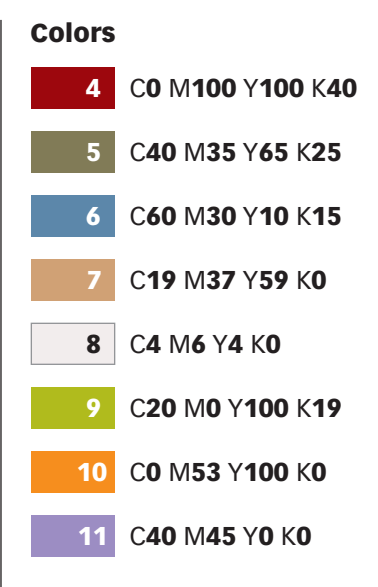

 $\mid$  BAmagazine.com  $\mid i \mid \Join \mid$   $\textcircled{\scriptsize{1}}$   $\mid$   $\textcircled{\scriptsize{1}}$ 

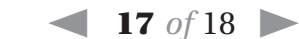

## Subscribe to Before & After

Subscribe to Before & After, and become a more capable, confident designer for pennies per article. To learn more, go to http://www.bamagazine.com/Subscribe

## E-mail this article

To pass along a free copy of this article to others, click here.

## Join our e-list

To be notified by e-mail of new articles as they become available, go to [http://www.bamagazine.com/email](http://www.bamagazine.com/Articles.asp?ID=106)

### Before & After magazine

Before & After has been sharing its practical approach to graphic design since 1990. Because our modern world has made designers of us all (ready or not), Before & After is dedicated to making graphic design understandable, useful and even fun for everyone.

John McWade Publisher and creative director Gaye McWade Associate publisher Dexter Mark Abellera Staff designer

### Before & After magazine

323 Lincoln Street, Roseville, CA 95678 **Telephone** 916-784-3880 **Fax** 916-784-3995 **E-mail** mailbox@bamagazine.com **www** http://www.bamagazine.com

### Copyright ©2009 Before & After magazine ISSN 1049-0035. All rights reserved

You may pass along a free copy of this article to others by clicking [here](http://www.bamag.com/email/9r7uVo/). You may not alter this article, and you may not charge for it. You may quote brief sections for review; please credit Before & After magazine, and let us know. To link Before & After magazine to your Web site, use this URL: http://www.bamagazine.com. For all other permissions, please contact us.

## Before & After is made to fit your binder

Before & After articles are intended for permanent reference. All are titled and numbered. For the current table of contents, click here. To save time and paper, a paper-saver format of this article, suitable for one- or two-sided printing, is provided on the following pages.

## For presentation format

Print: (Specify pages 1–18)

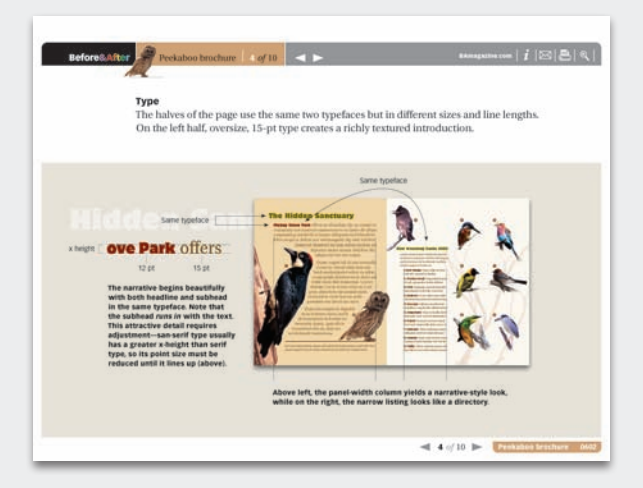

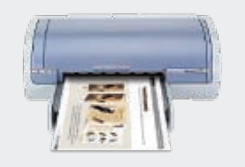

Print Format: Landscape Page Size: Fit to Page

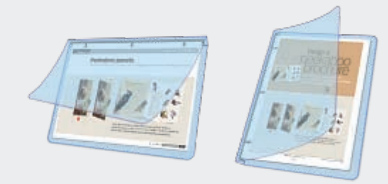

Save Presentation format or Paper-saver format

## For paper-saver format

Print: (Specify pages 21–29)

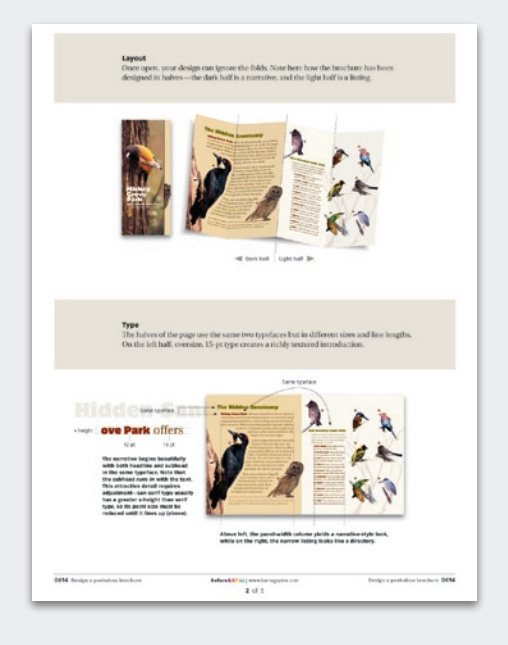

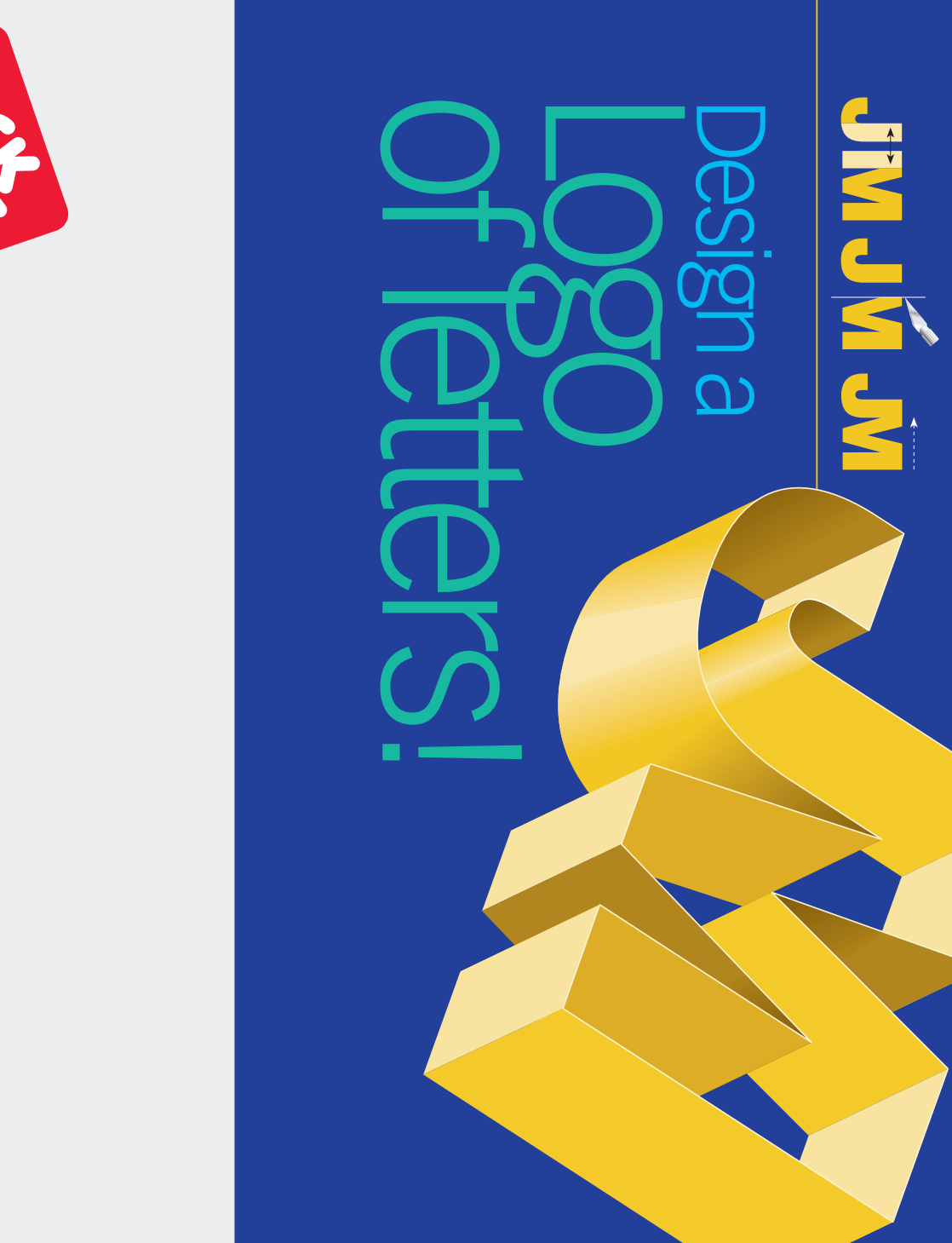

 $\blacktriangleleft$   $\blacktriangleright$ 

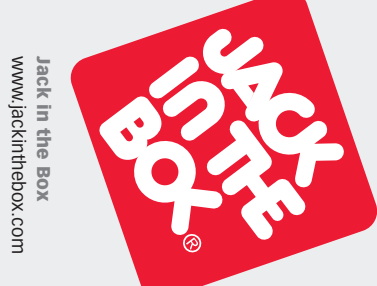

And they're fun, too-we all have initials! Some *f*ollows are a variety of ways to get your letter<br>pairs beautifully *together.* Others link in lowercase but not in upper. What letters link in one typeface but not another. tures. They're handsome, simple and compact. to tie. Ligatures make excellent business signalinked letters called *ligatures*. Ligature means pairs beautifully follows are a variety of ways to get your letter Others link in lowercase but not in upper. What letters link in one typeface but not another. And they're fun, too—we all have initials! Some tures. They're handsome, simple and compact. *to tie.* Ligatures make excellent business signalinked letters called Companies of every kind sign their names with Companies of every kind sign their names with  *ligatures.* Ligature means

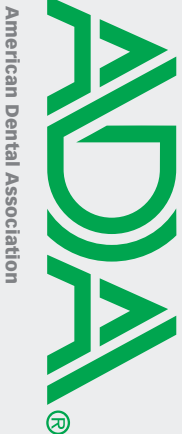

www.ada.org www.ada.org

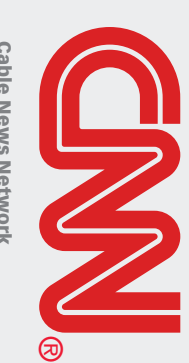

www.cnn.com Cable News Network www.cnn.com Cable News Network

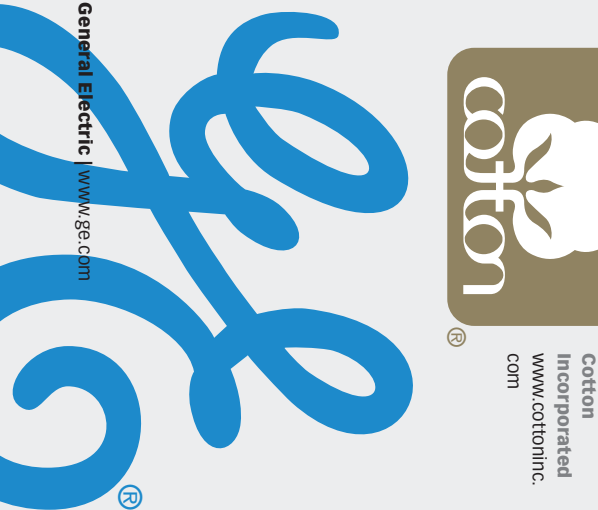

Before&After Before&After | www.bamagazine.com  $\rightarrow$  www.bamagazine.com of 9

tical adjacent strokes. to link—those that have idenbegin with the easiest letters that fit like hand in glove. Let's or complementary shapes Many letter pairs form natural<br>links; they have identical parts to link—those that have idenbegin with the easiest letters that fit like hand in glove. Let's or complementary shapes Many letter pairs form natural ical adjacent strokes. inks; they have identical parts

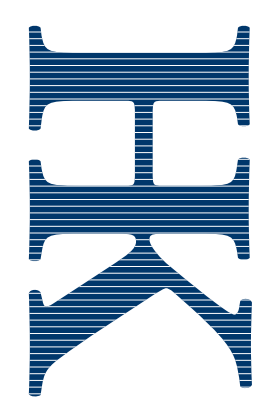

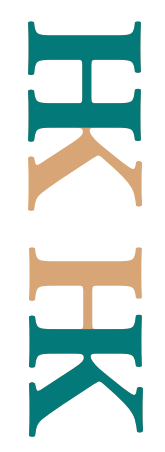

 $\blacktriangleright$ 

This is a good way to handle an acronym in which the<br>second letter is the more important. colors put the emphasis on one letter or the other. removing either stem and abuting the letters. Two HK are an ideal pair; each letter is distinct from the<br>other, but their adjacent stems are identical. Link by This is a good way to handle an acronym in which the colors put the emphasis on one letter or the other. second letter is the more important. removing either stem and abutting the letters. Two other, but their adjacent stems are identical. Link by HK are an ideal pair; each letter is distinct from the

## Almost-identical strokes Almost-identical strokes

gave up a foot, the U a serif. rifice some parts; here, the R neatly, you must usually sacflow naturally together. To link Pairs like UR share not-quite-<br>identical strokes, yet often gave up a foot, the U a serif. neatly, you must usually sacflow naturally together. To link Pairs like UR share not-quitedentical strokes, yet often ifice some parts; here, the R

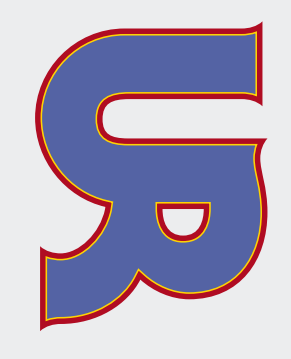

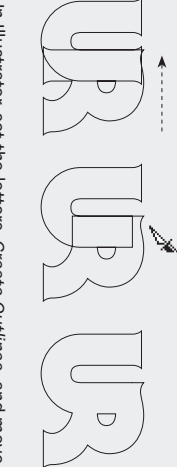

select remainders overlapped, then in the Pathfinder dialog, together. Cut away the unneeded pieces, leaving the In Illustrator, set the letters, Create Outlines, and move In Illustrator, set the letters, *Add to shape area* (below). *Create Outlines,*and move

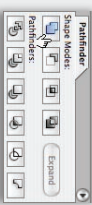

## Angled strokes often link well technique is simply to cut the to vertical strokes. The easiest Angled strokes often link well technique is simply to cut the **Angled to vertical** Angled to vertical o vertical strokes. The easiest

angled letter in half.

angled letter in half.

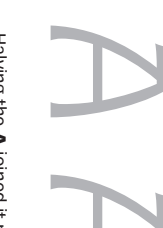

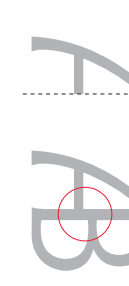

A joined it neatly to the  $\overline{\mathbf{u}}$ 

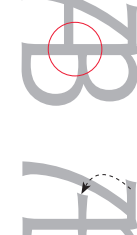

Halving the , but the crossbars did not align. Borrowing the flourish from atop the A was an easy

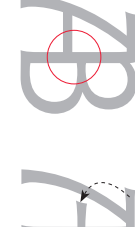

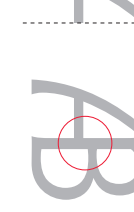

and artful solution.

If your letterstrokes don't quite match .. If your letterstrokes don't quite match . . .

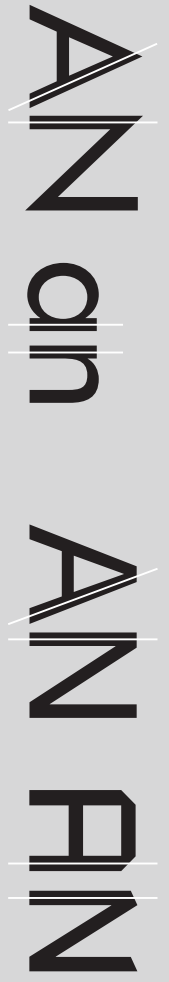

Try changing case

Try changing case<br>The lowercase alphabet is much different from<br>uppercase, and many letters that do not link in one<br>uppercase, and many letters that do not link in one<br>will link in the other. As a rule, lowercase imparts a less formal, more casual image. less formal, more casual image. will link in the other. As a rule, lowercase imparts a The lowercase alphabet is much different from ppercase, and many letters that do not link in one

> Try a different font<br>Similarly, letters that don't link in one typeface may link in<br>another. Try many! Typefaces that would be too stylized for Similarly, letters that don't link in one typeface may link in Try a different font nother. Try many! Typefaces that would be too stylized for

everyday use often make excellent ligatures.

everyday use often make excellent ligatures.

AN

won't do (far right). gentle curves, though, circles replace a vertical. You need Even a curving stroke can similar strokes can be linked. typeface, the more easily dis-The more decorative the won't do (far right). gentle curves, though, circles replace a vertical. You need Even a curving stroke can similar strokes can be linked. The more decorative the ypeface, the more easily dis-

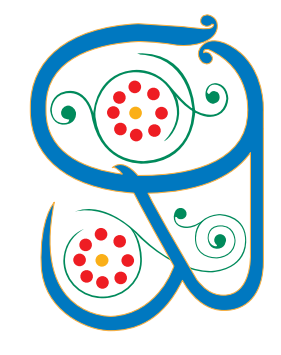

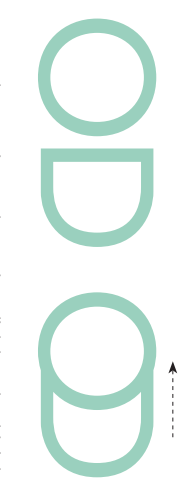

 $\blacktriangleright$ 

a new character! A key attribute of a good ligature is that<br>its letters read as individuals even after being joined. its letters read as individuals even after being joined. a new character! A key attribute of a good ligature is that for example, this odd assembly looks like we've invented for example, this odd assembly looks like we've invented Many letter pairs can be made to link but shouldn't be; Many letter pairs can be made to link but shouldn't be;

## Uppercase-lowercase Uppercase-lowercase

link with many letters of its distinctive dot and can lowercase i has the advantage body just disappears! But a won't link to anything-its results. An uppercase I, though, link to lowercase with excellent Uppercase letters can often Uppercase letters can often link with many letters. of its distinctive dot and can lowercase i has the advantage body just disappears! But a won't link to anything—its results. An uppercase I, though, link to lowercase with excellent

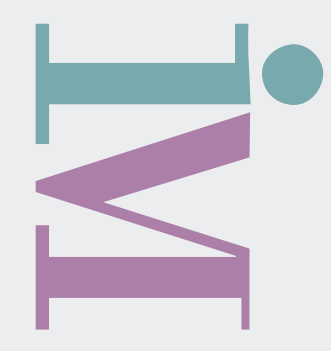

## Distance Distance Color Style Color Style

How far apart?.. How far apart? . . .

工

uppercase M. Letters can be separated by distance, color, typestyle or any combination. typestyle or any combination. uppercase ere, a lowercase . Letters can be separated by distance, color, i has been doctored to link with an

## A few letter pairs share top A few letter pairs share top **Horizontal crossbars** Horizontal crossbars

serifs that can be linked. typefaces have exaggerated to link. Similarly, some crossbars, which are easy serifs that can be linked. typefaces have exaggerated to link. Similarly, some rossbars, which are easy

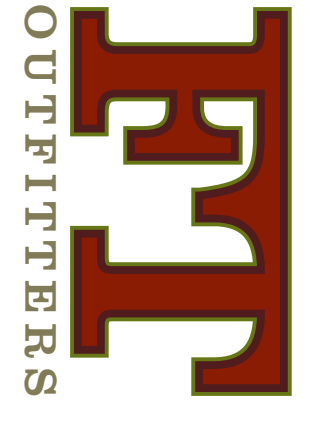

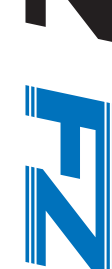

typefaces they can appear to be merely tightly<br>kerned. To avoid this impression, add a pattern<br>(above) or an outline (left). Better is to use a Crossbars link so obviously that in sans-seri serif typeface and share the serif (left)). serif typeface and share the serif (left)). (above) or an outline (left). Better is to use a kerned. To avoid this impression, add a pattern typefaces they can appear to be merely tightly Crossbars link so obviously that in sans-serif

## Many letters, such as ABE-Mid-letter crossbars Many letters, such as ABE-Mid-letter crossbars

letter apart and s-t-r-e-t-c-h<br>the bar! with a little help—just cut the bars that can be connected FHPR, have mid-letter crossletter apart and s-t-r-e-t-c-h with a little help—just cut the bars that can be connected HPR, have mid-letter cross-

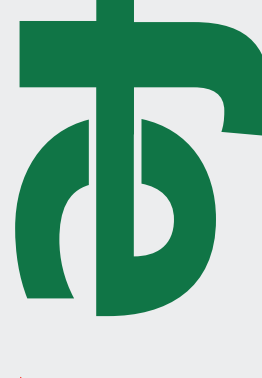

Key to this technique is to keep the letterforms distinct.<br>You can do this by separating the letters with two<br>colors (above) or for a one-color ligature by making a gap in the intersecting stroke (left). colors (above) or for a one-color ligature by making a You can do this by separating the letters with two Key to this technique is to keep the letterforms distinct.

gap in the intersecting stroke (left).

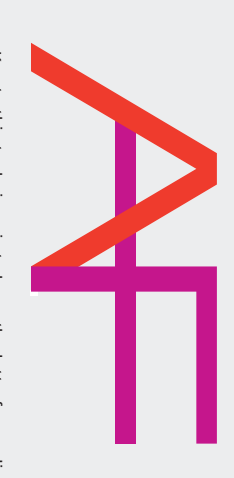

thin strokes. and Didi that have extremely ern typestyles such as Bodoni ticularly effective with Mod-Here, a phantom stroke hints<br>at what's not there! This is parthin strokes. and Didi that have extremely ern typestyles such as Bodoni ticularly effective with Mod-Here, a phantom stroke hints t what's not there! This is par-

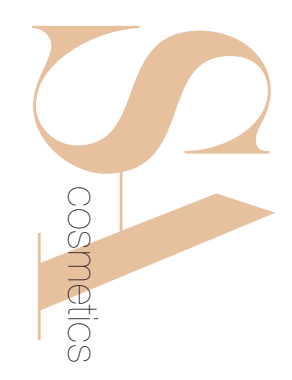

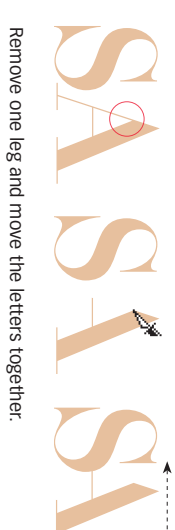

 $\blacktriangleleft$   $\blacktriangleright$ 

## Remove part of a stroke Remove part of a stroke

 $\operatorname{in}^n$  the missing part! interrupted, yet our eyes "fill is that of a stencil; the line is in serif typestyles. The illusion which is especially attractive benefit from this technique, Letters with angled and over-<br>hanging arms—FKTVWXYZ in" the missing part! interrupted, yet our eyes "fill is that of a stencil; the line is in serif typestyles. The illusion which is especially attractive benefit from this technique, Letters with angled and overanging arms—FKTVWXYZ—

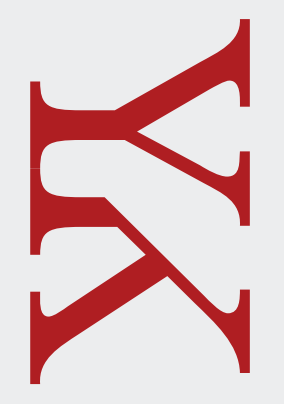

## What's in the negative space? What's in the negative space?

viewer's perception. *Negative space is always present.* In the best design it plays an active role, as it does in the TP above. Watch your negative space!<br>does in the TP above. Watch your negative space! ters; it has shape and volume and always affects the Negative space is the area in and around your letdoes in the TP above. Watch your negative space! viewer's perception.ters; it has shape and volume and always affects the egative space is the area in and around your let-In the best design it plays an active role, as it  *Negative space is always pres-*

## **Reverse the field** Reverse the field

character acronyms. Especially effective with threethe second letter out of the field. behind your letter, then reverse Put negative space to positive<br>use! Add a same-color field character acronyms. Especially effective with threethe second letter out of the field. behind your letter, then reverse Put negative space to positive se! Add a same-color field

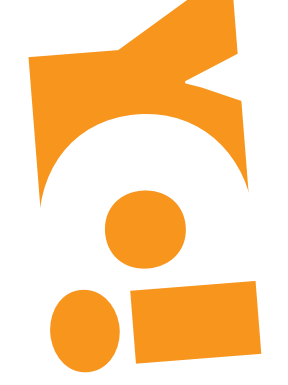

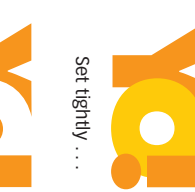

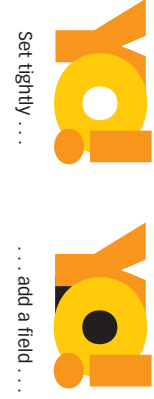

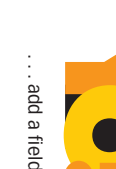

(Colors added (Colors added

for clarity)

for clarity)

. . . color.

## Crop!

span the gap (far right). or other horizontal graphic to image. Add a company name viewer's eye must complete the toms of your letters, and the this design! Crop away the botger for valuable moments on Your intrigued reader will lin-Your intrigued reader will linspan the gap (far right). or other horizontal graphic to image. Add a company name viewer's eye must complete the this design! Crop away the botoms of your letters, and the er for valuable moments on

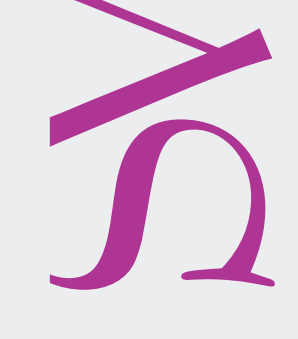

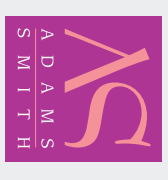

it. Always check! look and often improves on dark) modifies the Reversing the field (light

it. Always check!

Reversing the field (light<br>on dark) modifies the<br>look and often improves

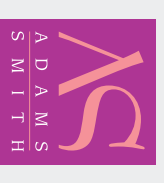

Before&After Before&After | www.bamagazine.com 4 www.bamagazine.com of 9

How to design a logo of letters! 0363

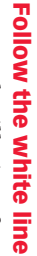

eye smoothly around. ing centerline that draws the eye smoothly around. ing centerline that draws the leave a gap, then make a flowment! Rather than abut letters, Create the *illusion*of attach-

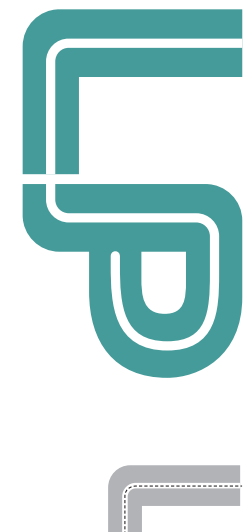

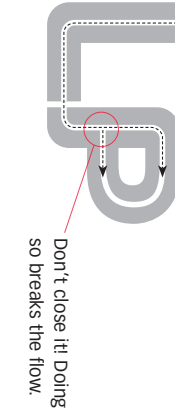

 $\blacktriangleright$ 

## Disconnect and attach Disconnect and attach

An entertaining ligature unique<br>to the T, disconnect one arm and attach it to its neighbor! An entertaining ligature unique and attach it to its neighbor! to the T, disconnect one arm

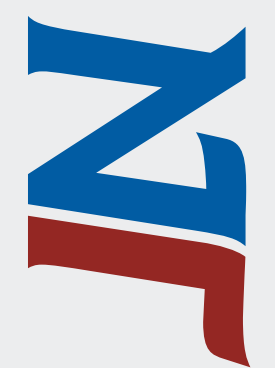

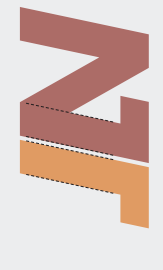

To maintain the form of both letters,<br>keep the stroke widths the same. keep the stroke widths the same. To maintain the form of both letters,

## Interlock

function as one. rings, two complete letters wedding bands or Olympic letters. Interlocked here like naturally into other circular Circular letters flow most function as one. rings, two complete letters wedding bands or Olympic letters. Interlocked here like Circular letters flow most aturally into other circular

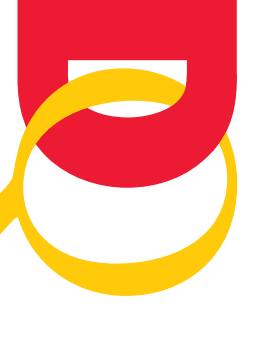

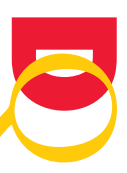

together. Set *Outlines,Create*  the letters, In Illustrator, set In Illustrator, set and move

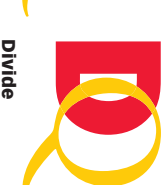

finder dialog, click Select both letters, Divide then in the Path-*Divide*then in the Pathnder dialog, click elect both letters, (below).

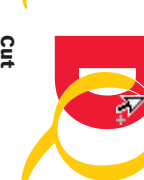

Selection Tool to<br>click an intersec-Use the Direct Cut t ion, then click an intersec-Selection Tool to se the Direct *Cut.*

 $\begin{tabular}{|c|c|c|c|} \hline \rule{0pt}{2ex} \rule{0pt}{2ex} \rule{$ 

 $\boxed{\mathbf{a} \, \boxed{\mathbf{e} \, \boxed{\mathbf{e} \,$ 

## Overlay

letters into one object. a colorful gradient turns two common fill or stroke. Here, the other, then "link" with a locking is to lay one letter atop A simple alternative to inter-A simple alternative to interletters into one object. common fill or stroke. Here, the other, then "link" with a locking is to lay one letter atop colorful gradient turns two

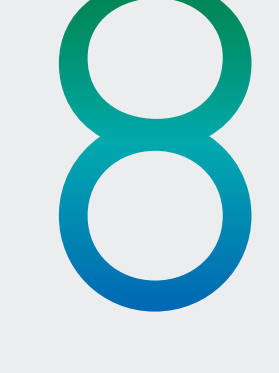

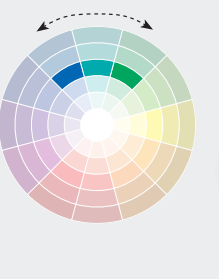

## What colors?

**What colors?**<br>Easily create a pleasing gradient by using<br>*analogous* colors (colors adjacent on the whee)), always work well together. in this case green to blue. Analogous colors in this case green to blue. Analogous colors Easily create a pleasing gradient by using work well together. colors (colors adjacent on the wheel),

This technique works when<br>nothing else will! Abut your<br>letters, then conceal the and always engaging. lines and shapes. Easy, fun graphic, line or a series of junction with a decorative This technique works when and always engaging. lines and shapes. Easy, fun graphic, line or a series of junction with a decorative letters, then conceal the othing else will! Abut your

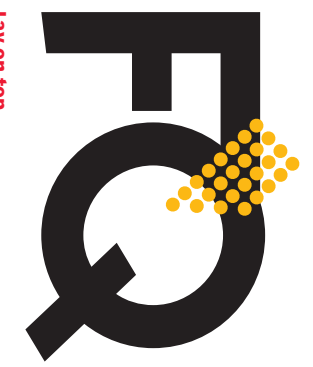

Evenly spaced dots just lie on top. do<sub>1</sub> uo **Ken** Evenly spaced dots just lie on top. Lay on top

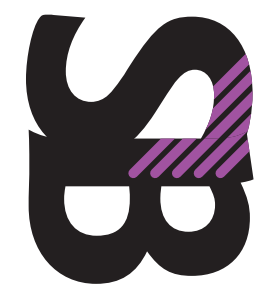

 $\blacktriangleright$ 

Diagonal lines are "pasted into" (InDesign). Diagonal lines are "pasted into" (InDesign). Paste into Paste into

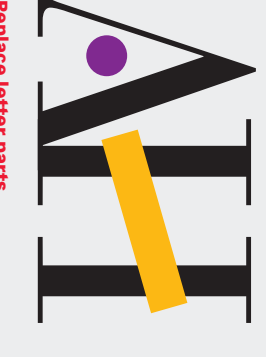

Barely touching letters are brought together<br>by playful shapes and colors. **Replace letter parts** Barely touching letters are brought together Replace letter parts y playful shapes and colors.

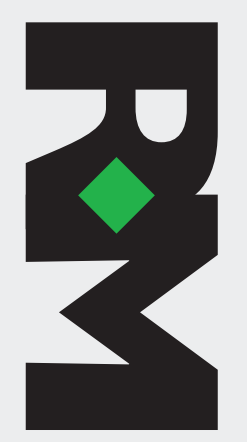

Fill a space

Fill a space<br>The diamond does double duty—it links the<br>letters and helps form the shape of the R! letters and helps form the shape of the R! The diamond does double duty—it links the

## Transparency Use transparency Use transparency *softens.*

set at 50%. ters. Here, all three letters are opacity of one or more characboldest ligature by lowering the a gossamer effect on even the ters. Here, all three letters are opacity of one or more charac boldest ligature by lowering the a gossamer effect on even the Create

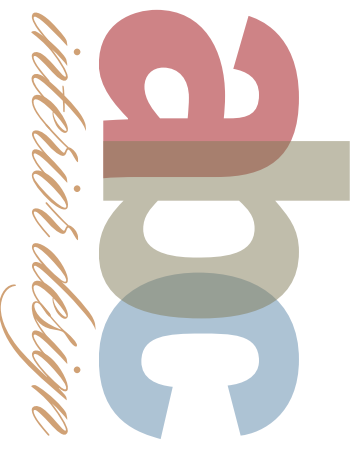

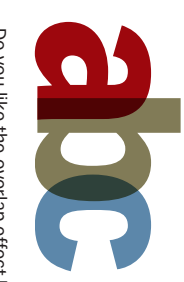

opacity, but in the Blending mode dialog strong colors? Keep your colors at 100% select Multiply, which adds the colors opacity, but in the Blending mode dialog strong colors? Keep your colors at 100% Do you like the overlap effect but need

## Finally, some stubborn letters Color the negative spaces Color the negative spaces

kinds of energetic results! negatives spaces; you can get all letters in a box, and color the linking the background! Put the kinds of energetic results! negatives spaces; you can get all letters in a box, and color the linking the background! Put the just won't link physically. So try just won't link physically. So try Finally, some stubborn letters

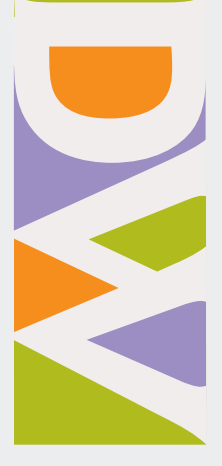

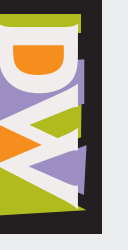

and color funny shapes behind the let No software stunts here. Just draw and color funny shapes behind the letters, then paste everything into a box.

ters, then paste everything into a box. No software stunts here. Just draw

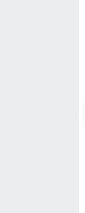

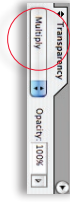

ones beneath it. select Multiply, which adds the colors<br>of an object to the  $\frac{\cos \alpha}{\cos \alpha}$ ones beneath it. of an object to the

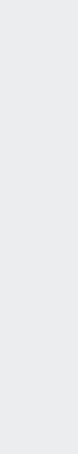

 $\blacktriangleleft$   $\blacktriangleright$ 

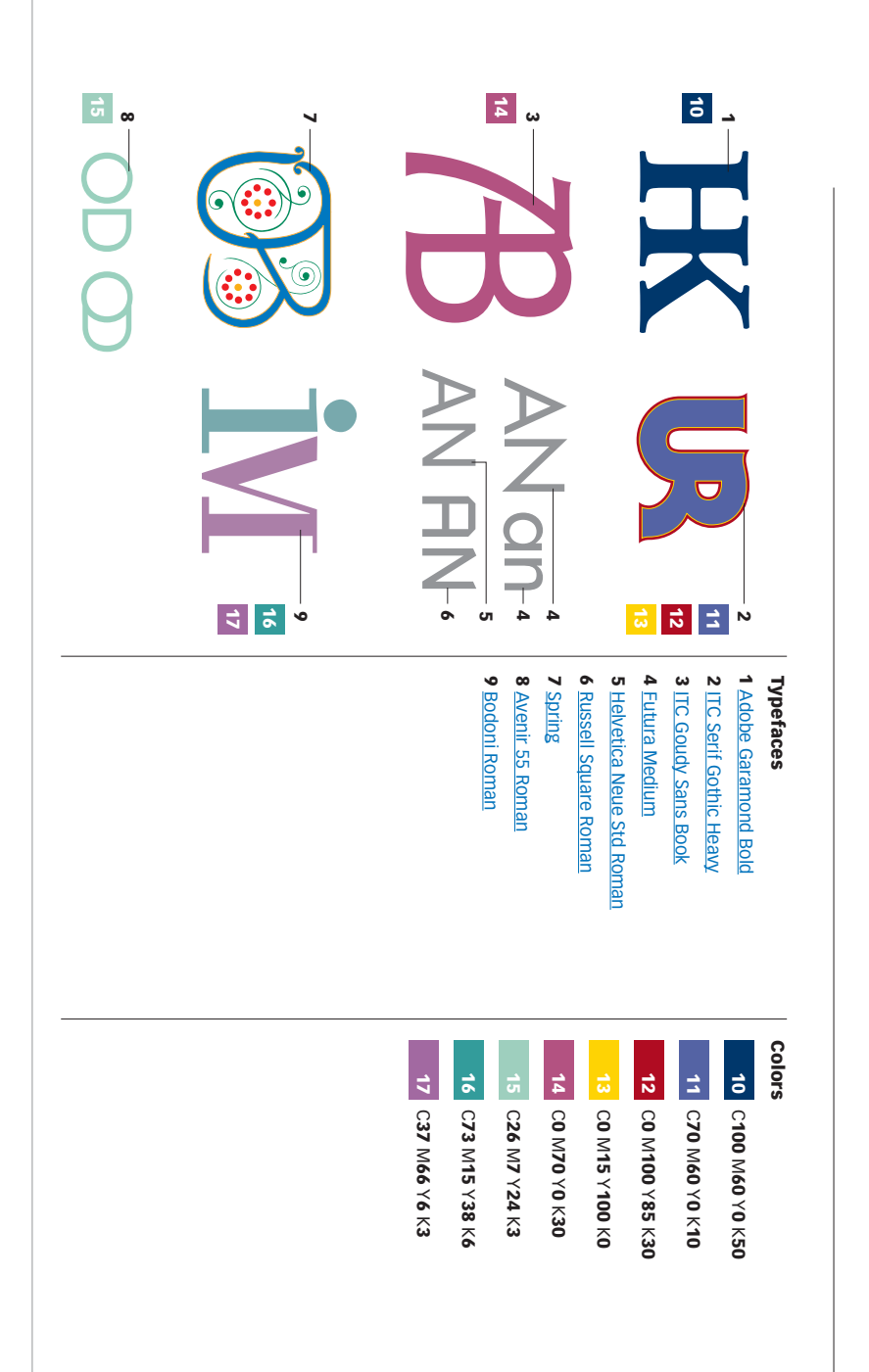

## Article resources**Article resources**

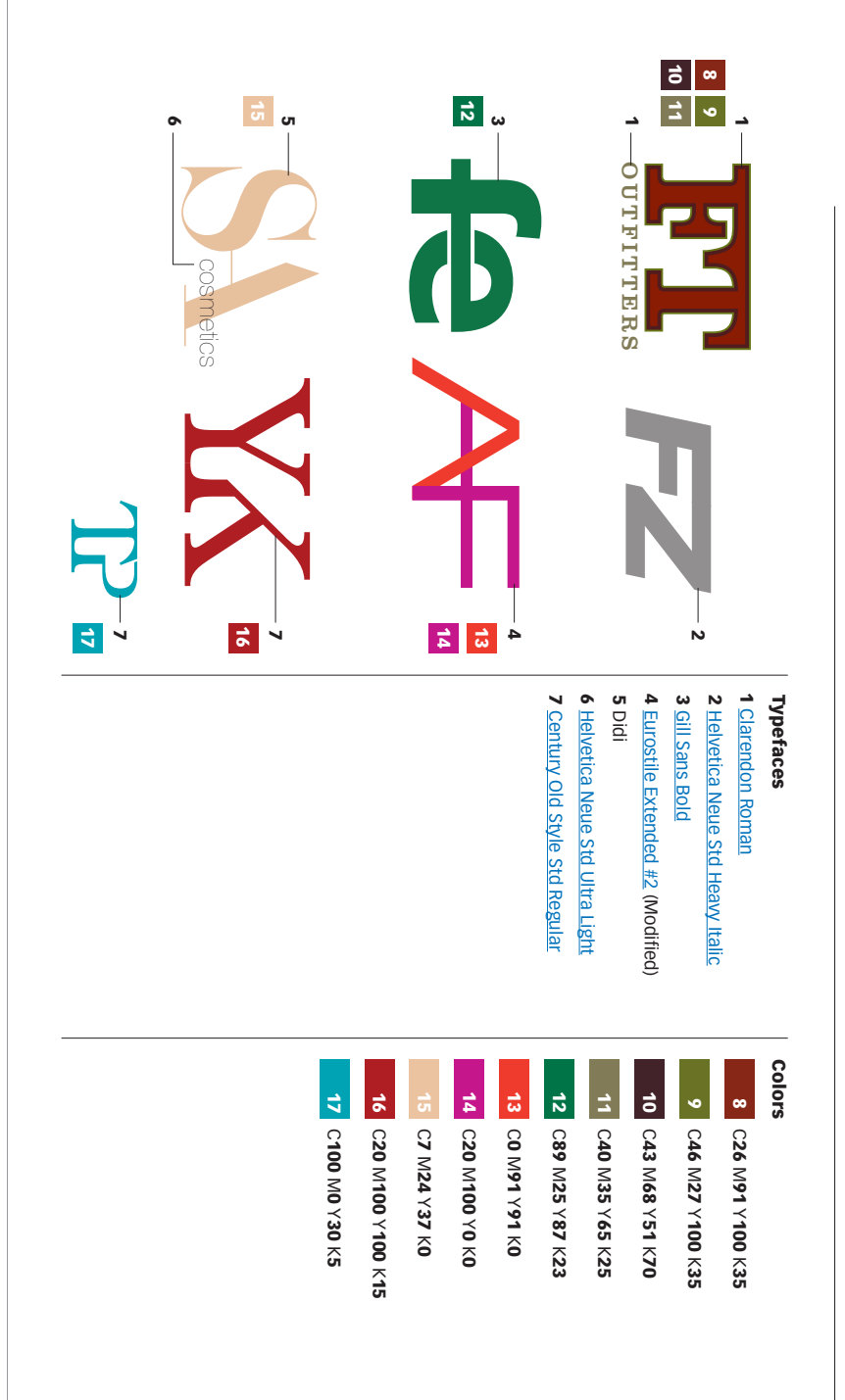

 $\blacktriangleright$ 

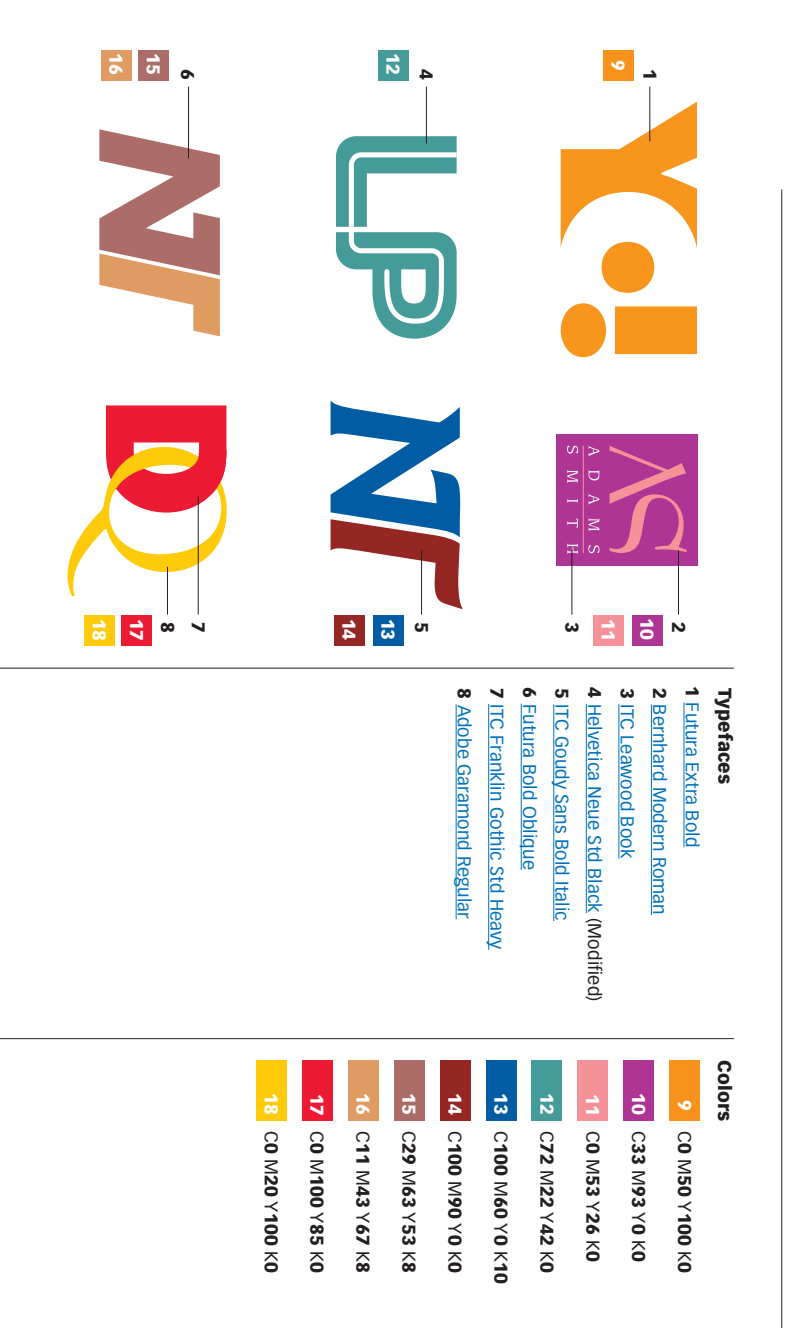

## **Article resources** Article resources

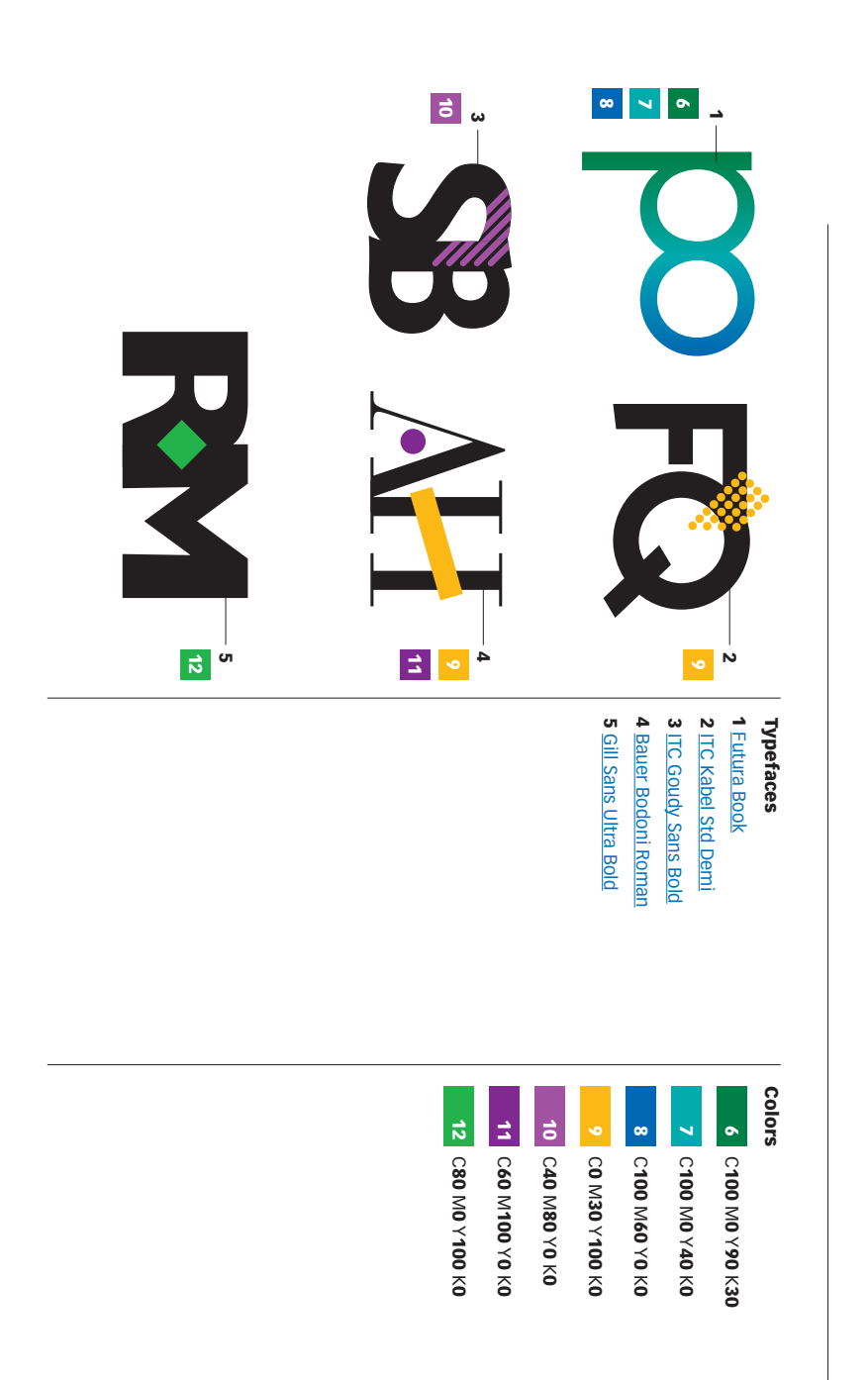

 $\blacktriangleleft$ 

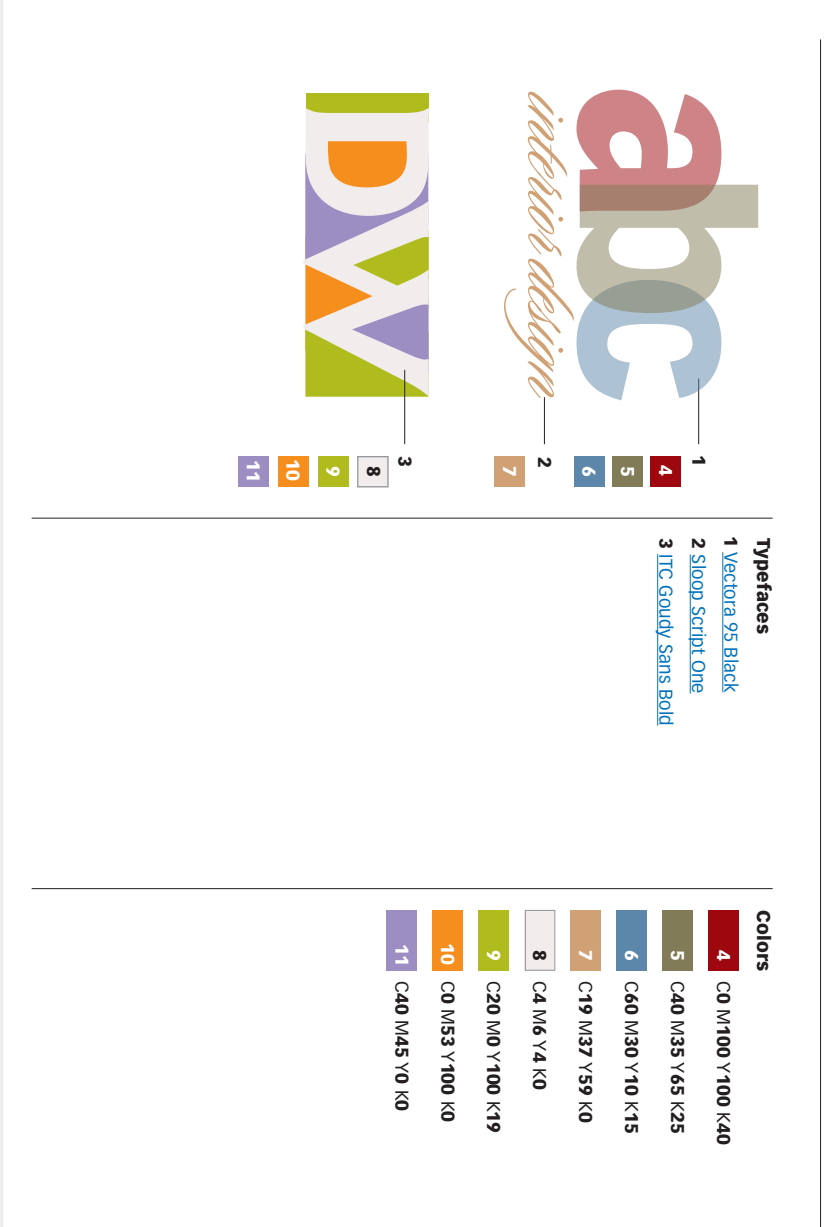

# Subscribe to Before & After Subscribe to Before & After

http://www.bamagazine.com/Subscribe per article. To learn more, go to more capable, confident designer for pennies Subscribe to Before & After, and become a http://www.bamagazine.com/Subscribe per article. To learn more, go to more capable, confident designer for pennies Subscribe to Before & After, and become a

## E-mail this article E-mail this article

To pass along a free copy of this article to others, To pass along a free copy of this article to click here.

## Join our e-list Join our e-list

http://www.bamagazine.com/email they become available, go to To be notified by e-mail of new articles as http://www.bamagazine.com/email they become available, go to To be notified by e-mail of new articles as

# Before & After magazine

After is dedicated to making graphic design understand-<br>able, useful and even fun for everyone. Before & After magazine<br>Before & After mas been sharing its practical approach able, useful and even fun for everyone. After is dedicated to making graphic design understand has made designers of us all (ready or not), Before & to graphic design since 1990. Because our modern world to graphic design since 1990. Because our modern world has made designers of us all (ready or not), Before & Before & After has been sharing its practical approach

Gaye McWade Associate publisher<br>Dexter Mark Abellera Staff designer Gaye McWade John McWade Publisher and creative director John McWade Dexter Mark Abellera Publisher and creative director Associate publisher Staff designer

## Before & After magazine Before & After magazine

323 Lincoln Street, Roseville, CA 95678<br>**Telephone** 916-784-3880<br>**Fax** 916-784-3995 E-mail mailbox@ **Telephone**  323 Lincoln Street, Roseville, CA 95678 www http://www.bamagazine.com 916-784-3995 http://www.bamagazine.com mailbox@bamagazine.com 916-784-3880 bamagazine.com

# Copyright ©2009 Before & After magazine Copyright ©2009 Before & After magazine

ISSN 1049-0035. All rights reserved

ISSN 1049-0035. All rights reserved

let us know. To link Before & After magazine to your<br>Web site, use this URL: http://www.bamagazine.com. Web site, use this URL: http://www.bamagazine.com. for review; please credit Before & After magazine, and may not charge for it. You may quote brief sections You may pass along a free copy of this article to others<br>by clicking <u>here</u>. You may not alter this article, and you You may pass along a free copy of this article to others For all other permissions, please contact us For all other permissions, please contact us. let us know for review; please credit Before & After magazine, and may not charge for it. You may quote brief sections by clicking . To link Before & After magazine to your You may not alter this article, and you